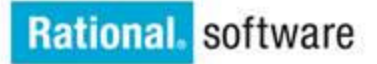

#### **IBM Rational Software Development Conference 2006**

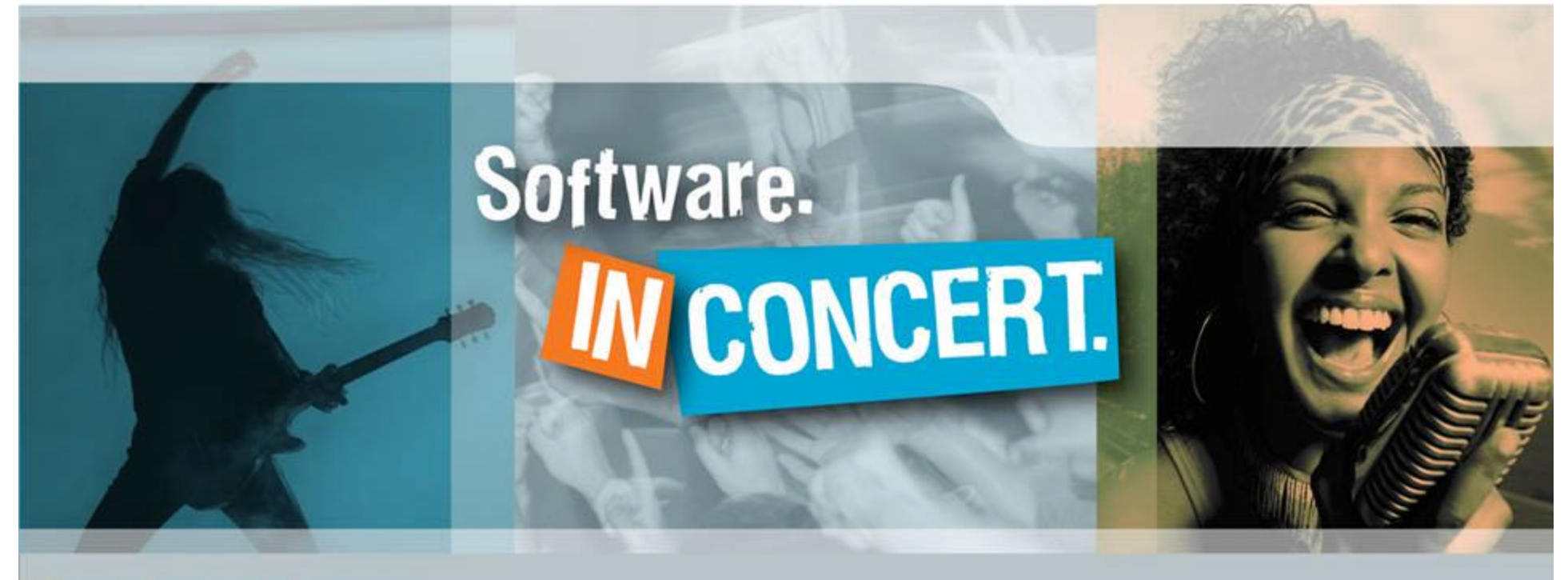

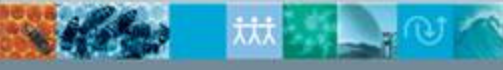

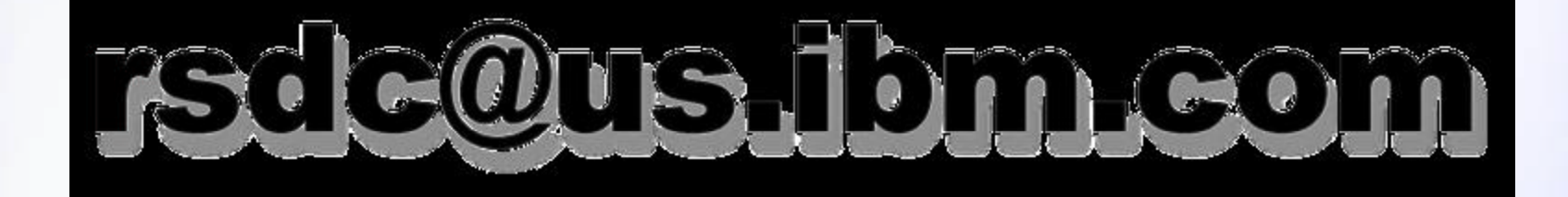

Software. **IN CONCERT.** 

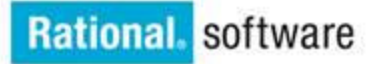

#### **IBM Rational Software Development Conference 2006**

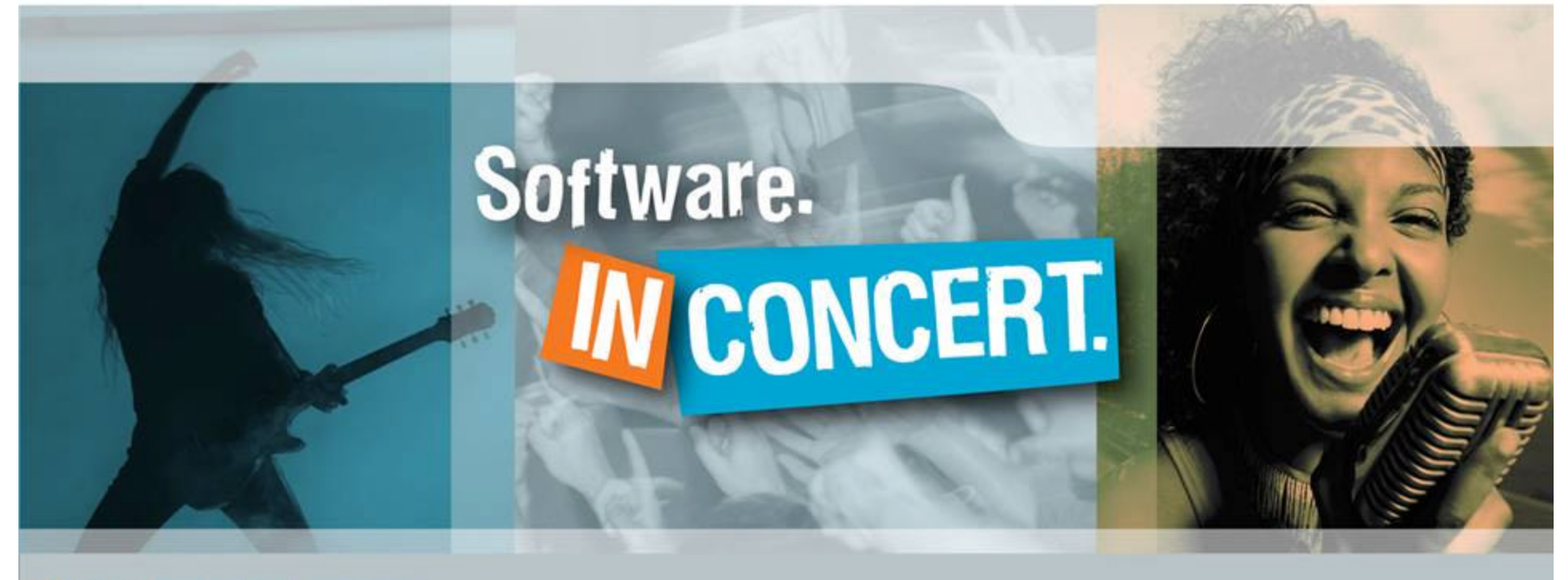

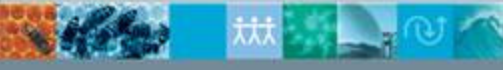

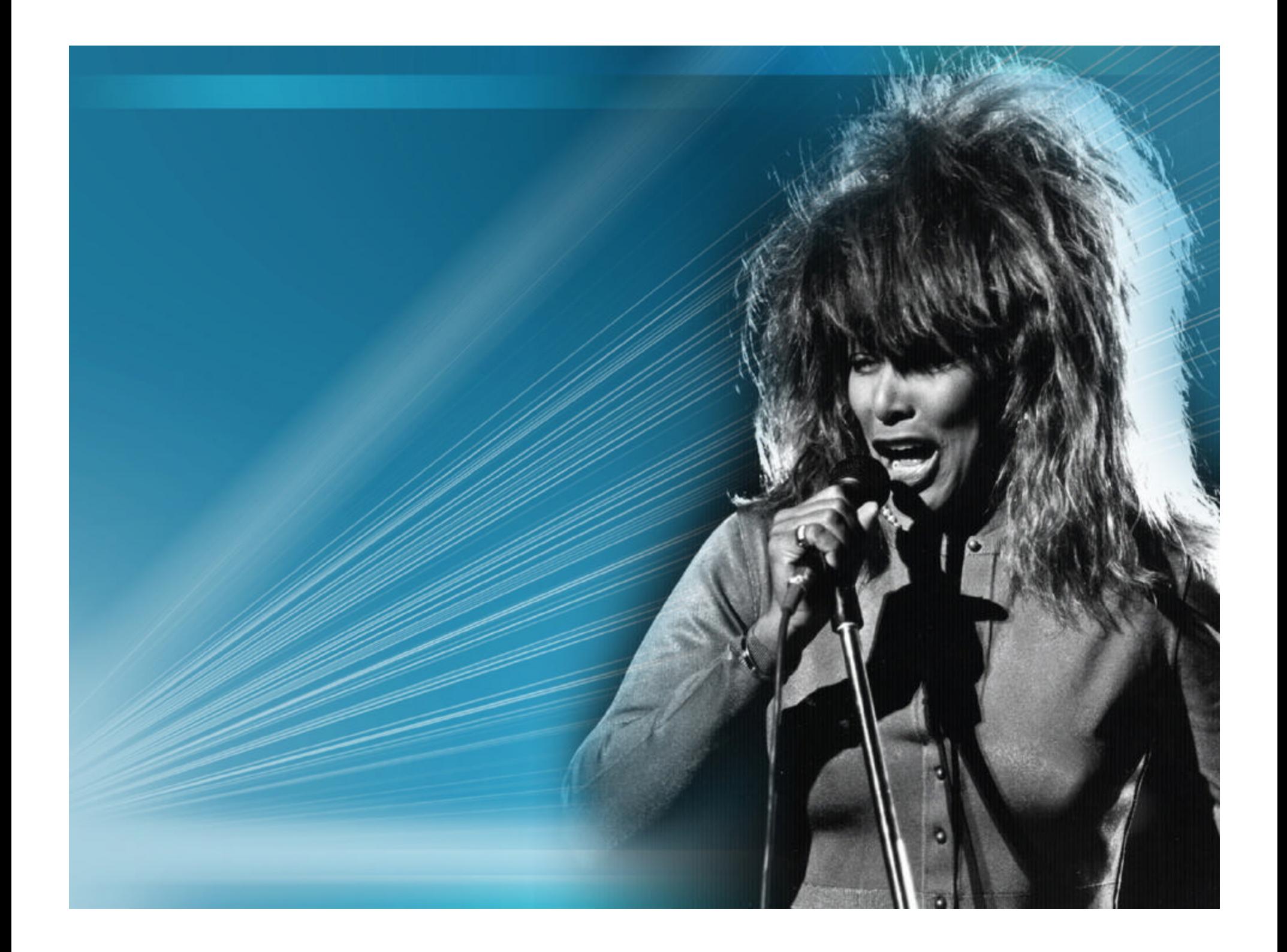

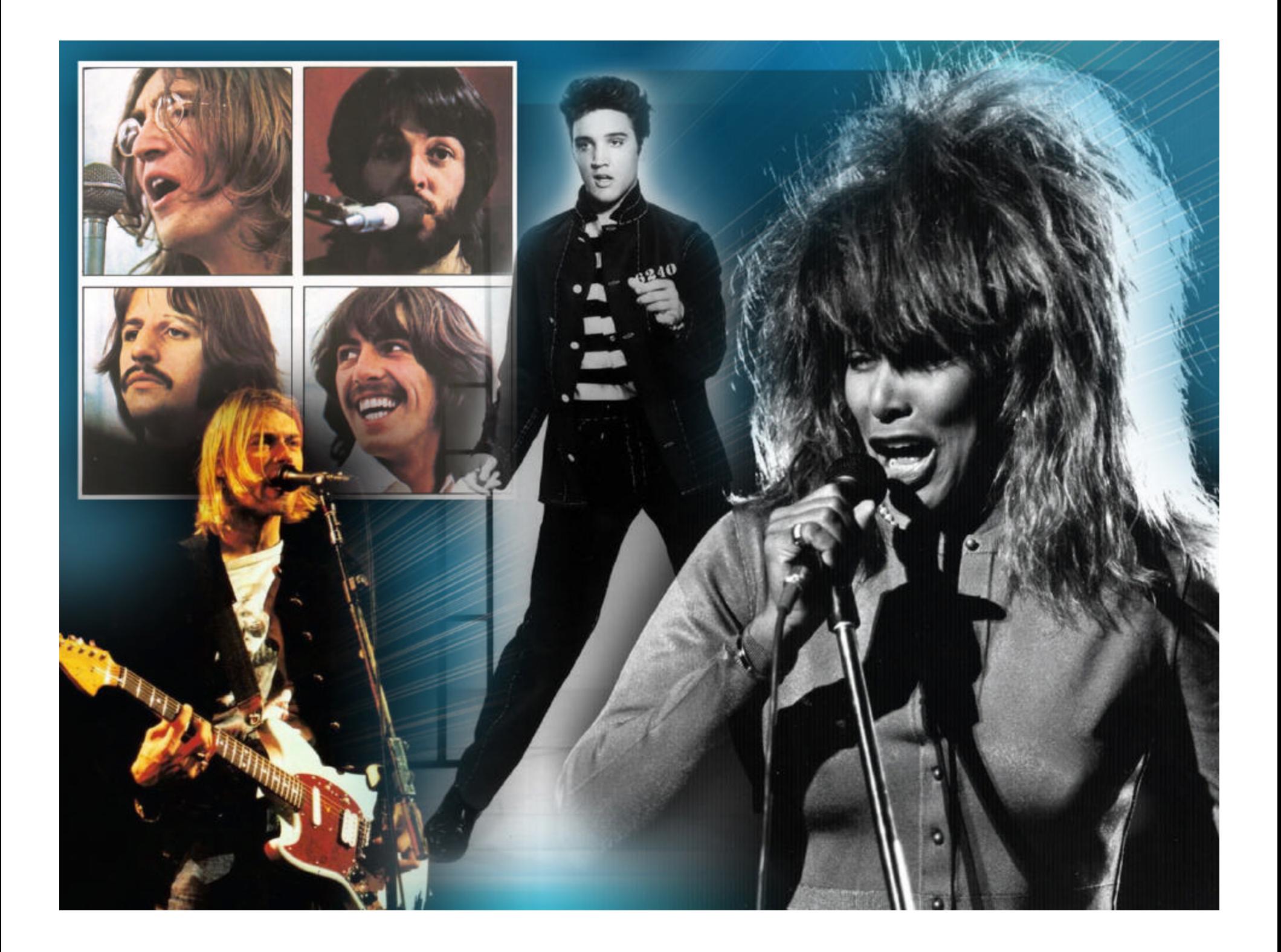

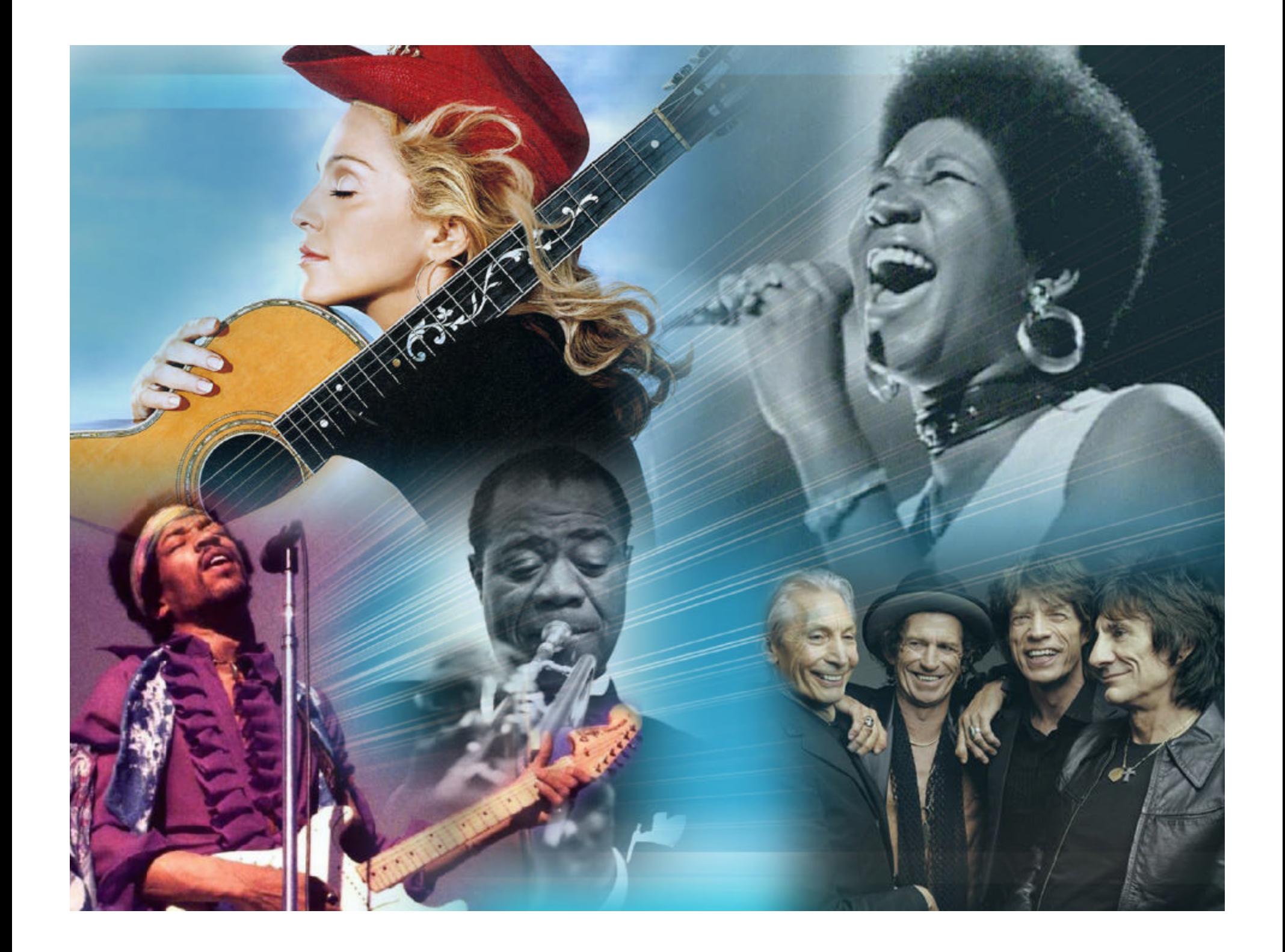

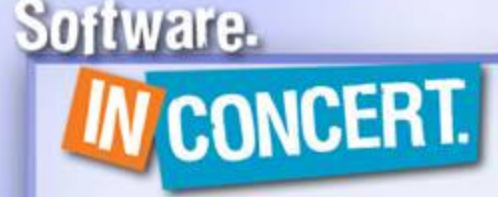

# From Closed to Open Development *Reflections from the Eclipse Trenches*

### **Erich Gamma and John Wiegand** *IBM Rational software erich\_gamma@ch.ibm.com john\_wiegand@us.ibm.com*

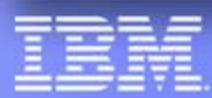

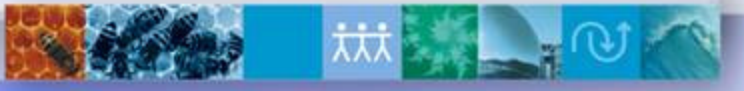

**Rational**. software

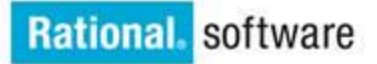

#### **IBM Rational Software Development Conference 2006**

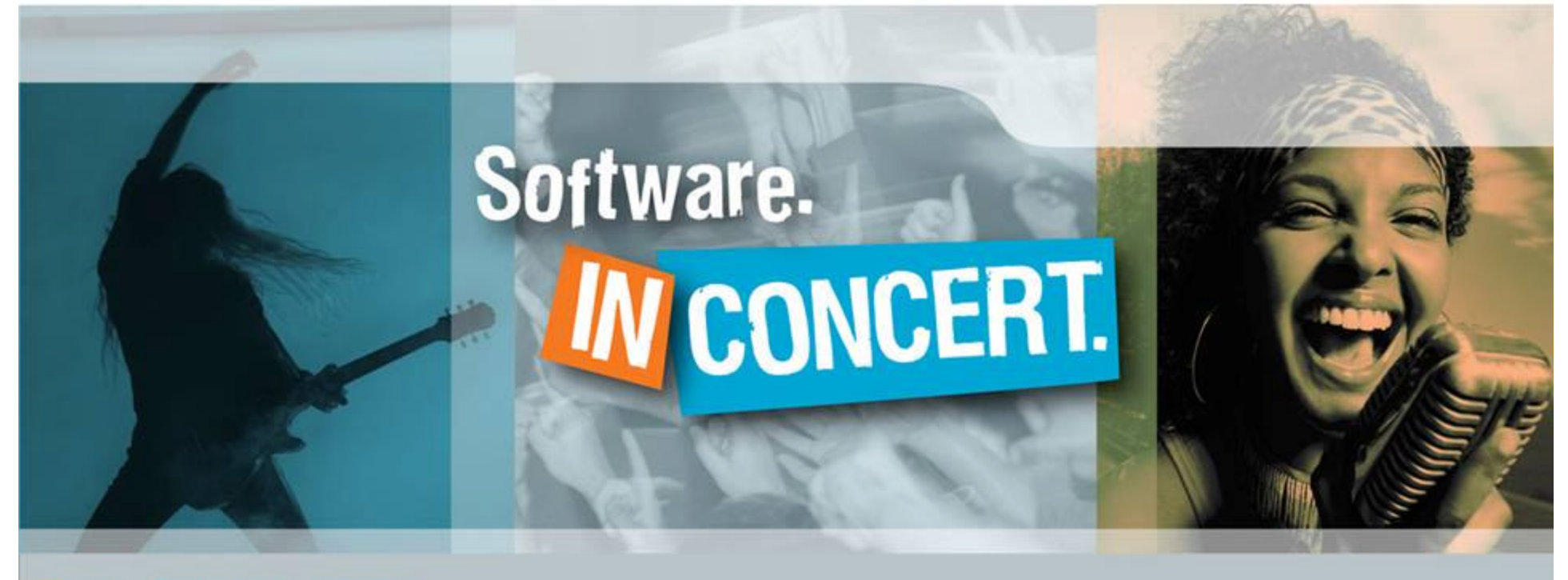

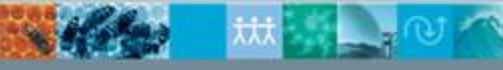

# Agenda

- ß **Closed development** ß **Closed development**
- ß **Transitioning to open development** ß **Transitioning to open development**

Software.

**IN CONCERT.** 

- ß **Open development** ß **Open development**
- ß **Lessons learned** ß **Lessons learned**

### Background *The Eclipse timeline*

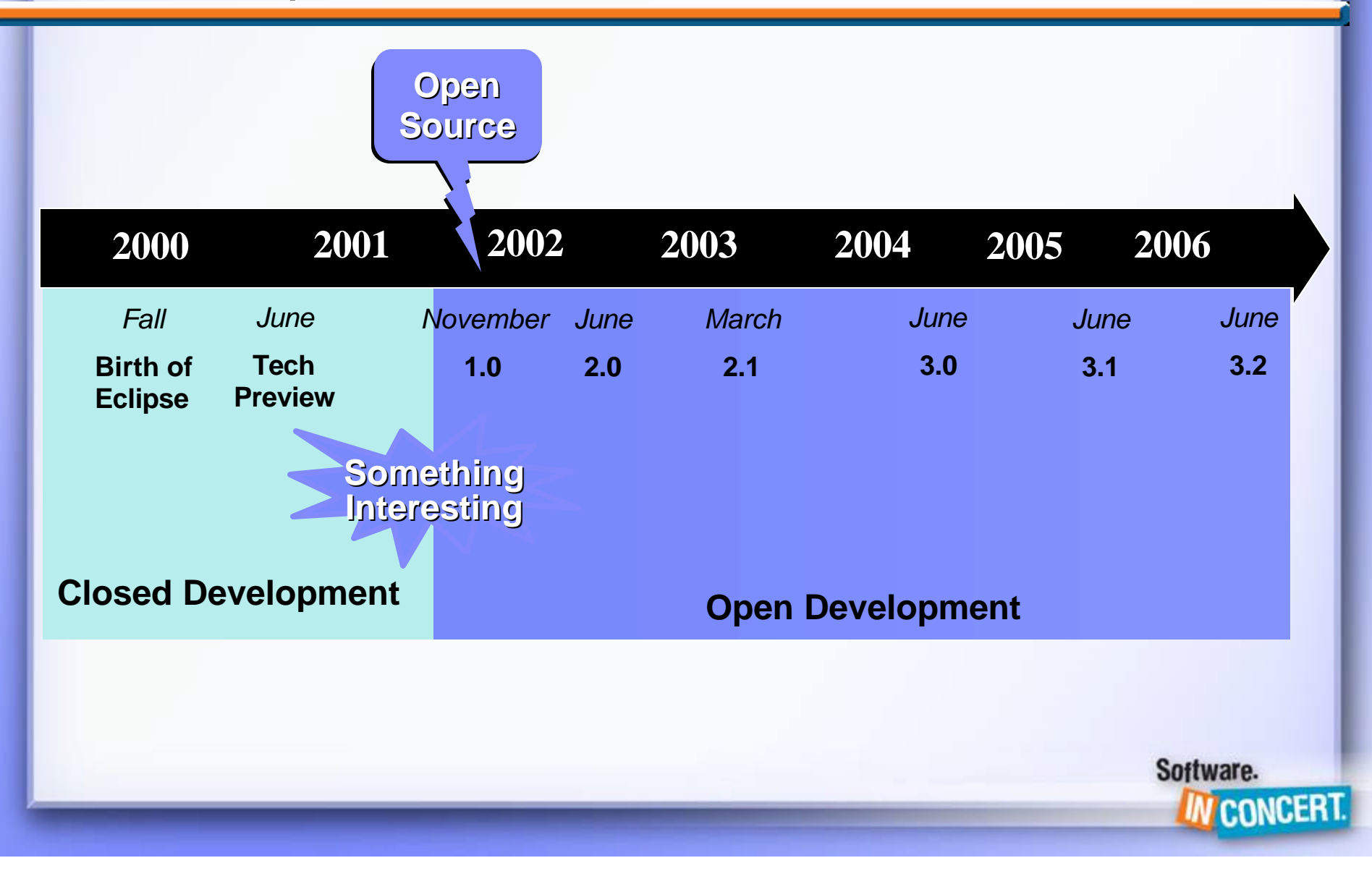

# Developers all over the world

#### Globally Distributed Development

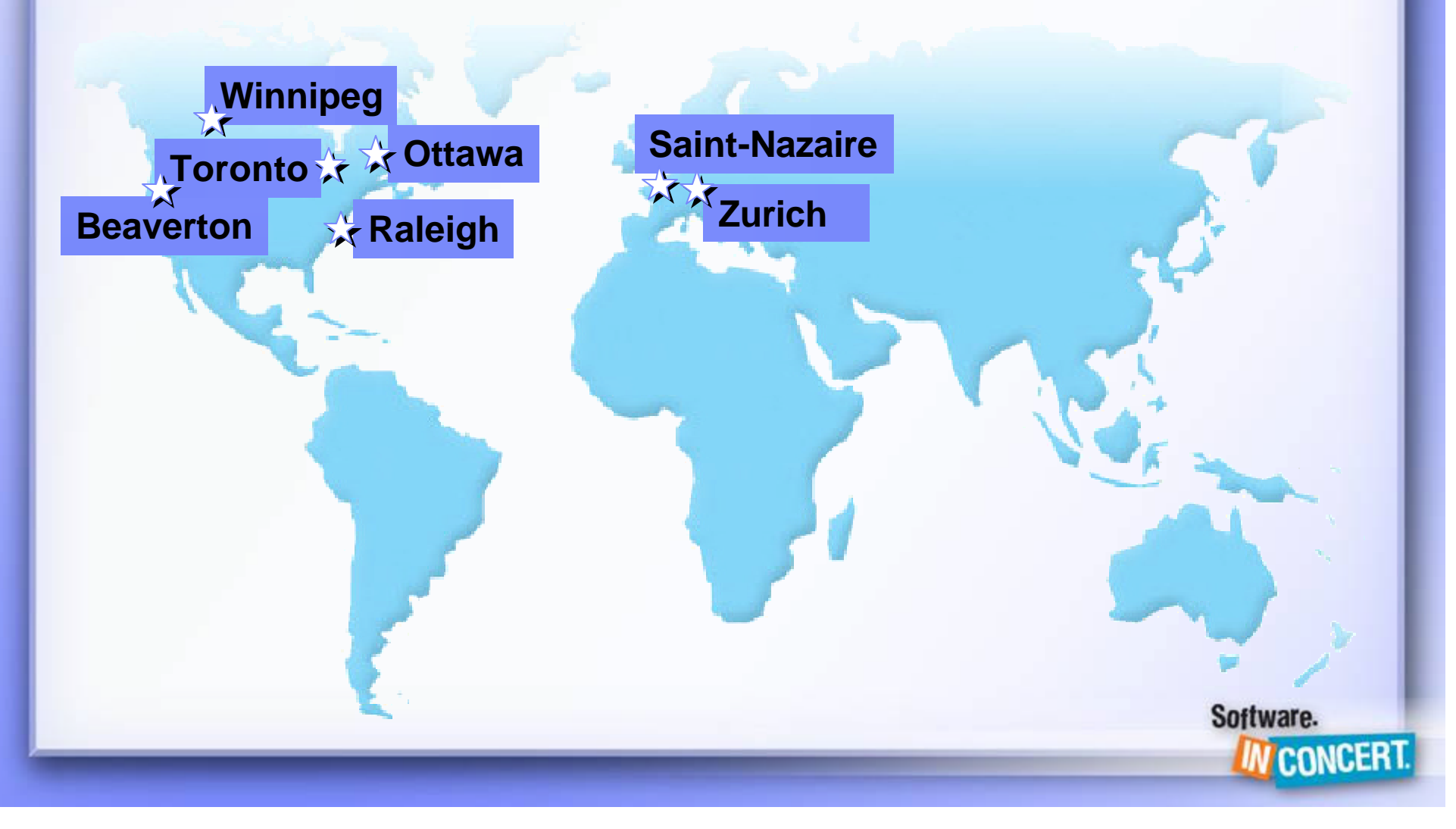

# Closed development

- ß **The Swiss Bank approach**  ß **The Swiss Bank approach to software development to software development**
	- 4**If it hasn't shipped**  4**If it hasn't shipped it doesn't exist it doesn't exist**
- ß **Strong firewall between**  ß **Strong firewall between developers and customers developers and customers**
- ß **Shipping matters** ß **Shipping matters**

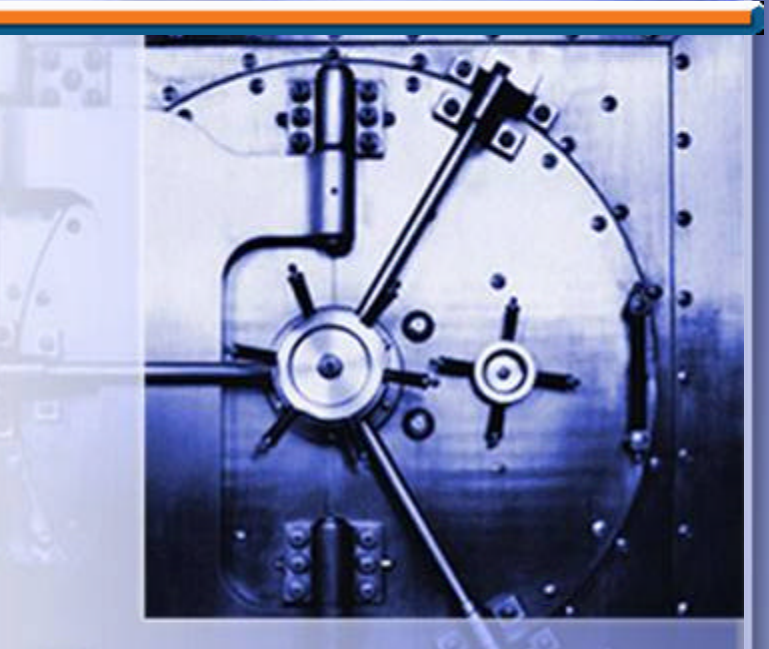

### Our culture *We ship software*

- **P** Our objective is to ship software
	- 4**Anything that contributes to this goal,**  4**Anything that contributes to this goal, even indirectly, is considered good even indirectly, is considered good**
	- 4**Anything that does not is bad** 4**Anything that does not is bad**
- **B** Developer recognition is based on the ability **to ship quality software on time to ship quality software on time**
- ß **Our culture: "***If you ship, then you may speak."* ß **Our culture: "***If you ship, then you may speak."*
- ß **Our question: "***Did they ever ship anything?"* ß **Our question: "***Did they ever ship anything?"*
- ß **Our insult: "***Yes, but they never ship anything!"* ß **Our insult: "***Yes, but they never ship anything!"*

Software.

**IN CONCERT** 

# Shipped…

- ¸ **ENVY/Smalltalk** ¸ **ENVY/Smalltalk**
- ¸ **VisualAge for Java** ¸ **VisualAge for Java**
- ¸ **VisualAge for Java, MicroEdition** ¸ **VisualAge for Java, MicroEdition**
- ¸ **Eclipse** ¸ **Eclipse**

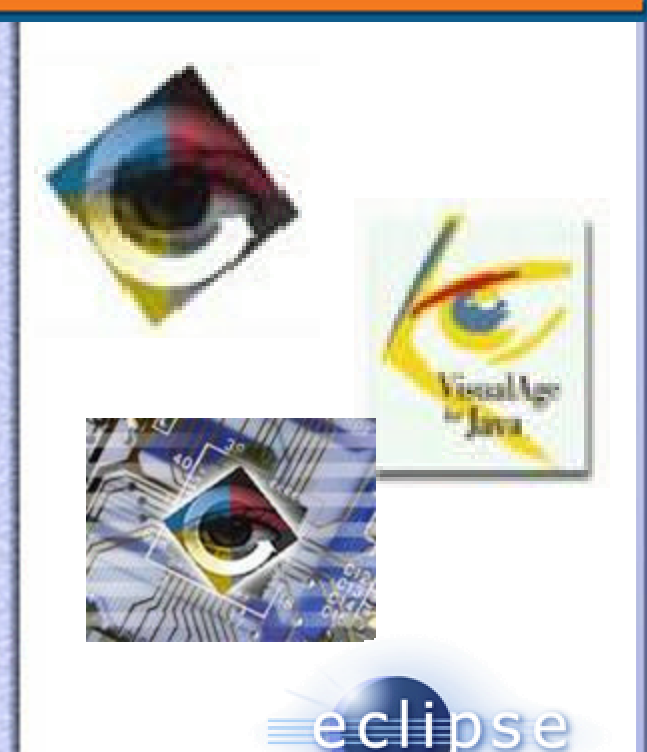

# Transitioning to open development

Project rules defined in the project's charter<sup>1</sup>

- ß **Who may change the source code?** ß **Who may change the source code?**
	- 4**Who is responsible for delivering?** 4**Who is responsible for delivering?**
	- 4**Who decides about the architecture?** 4**Who decides about the architecture?**
- ß **Public "meritocracy"** ß **Public "meritocracy"**
	- 4**Only a small number of developers can modify**  4**Only a small number of developers can modify the source code: Committers the source code: Committers**
	- 4**Peer pressure among committers**  4**Peer pressure among committers – continuous reviewing – continuous reviewing**
	- 4**Continuous review and feedback by the community** 4**Continuous review and feedback by the community**

#### Proven results ⇒ increased responsibility Proven results ⇒ increased responsibility

Software.

**IN CONCERT** 

1http://www.eclipse.org/eclipse/eclipse-charter.html

### November 2001 *Reaction from the development team*

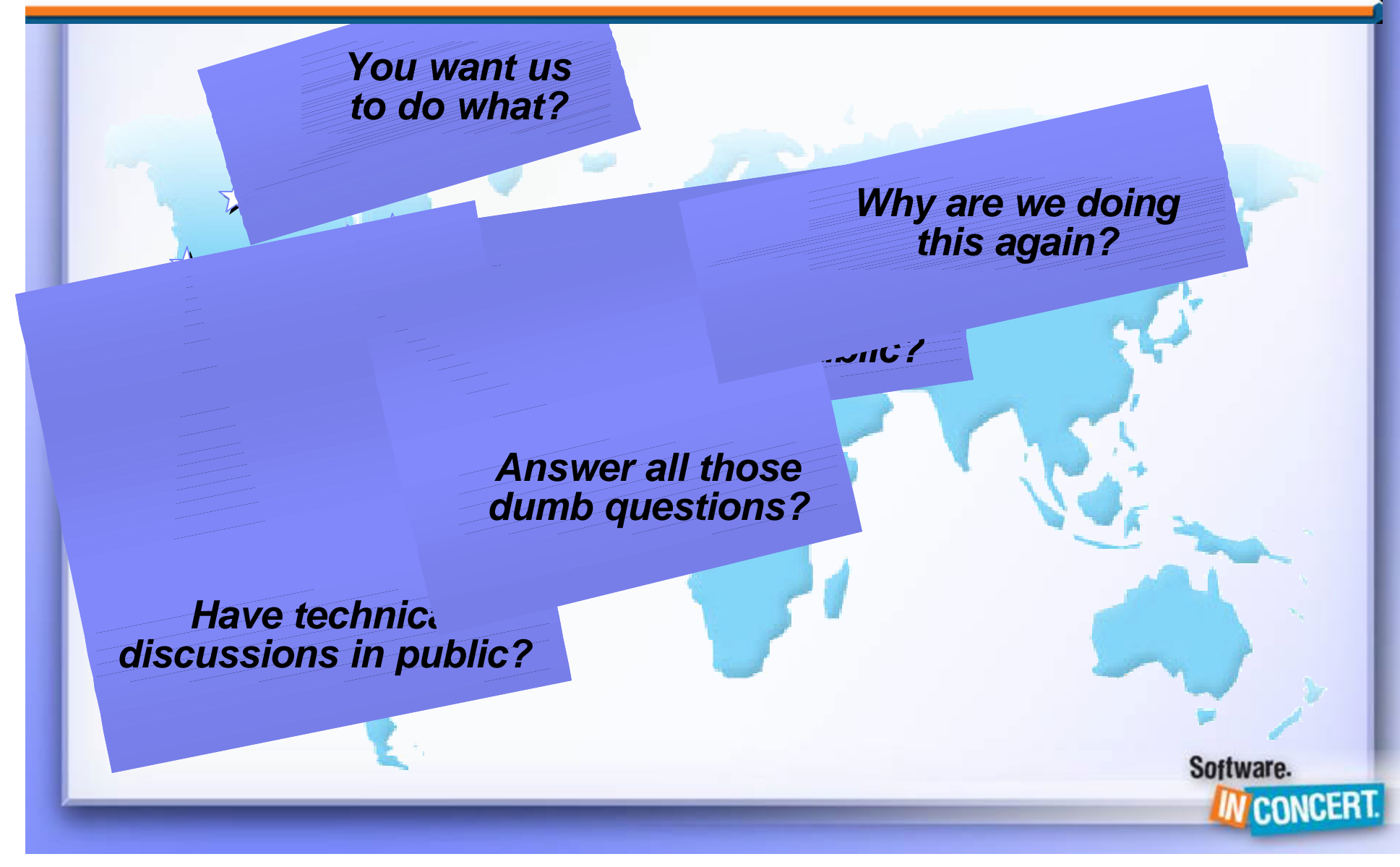

### Transitioning to open development *Open up*

- ß **Learn to become more transparent** ß **Learn to become more transparent** 4**Provide visibility into the process** 4**Provide visibility into the process**
	- 4**Takes practice: Continuous learning together** 4**Takes practice: Continuous learning together**
- ß **Invest in delivering community interaction** ß **Invest in delivering community interaction**
	- 4**Prime the feedback loop** 4**Prime the feedback loop**
- **Break down the firewall** 
	- 4**Enable direct interactions between developers**  4**Enable direct interactions between developers and customers and customers**

Software.

*IN CONCERT* 

### Open development *Having a community is cool!*

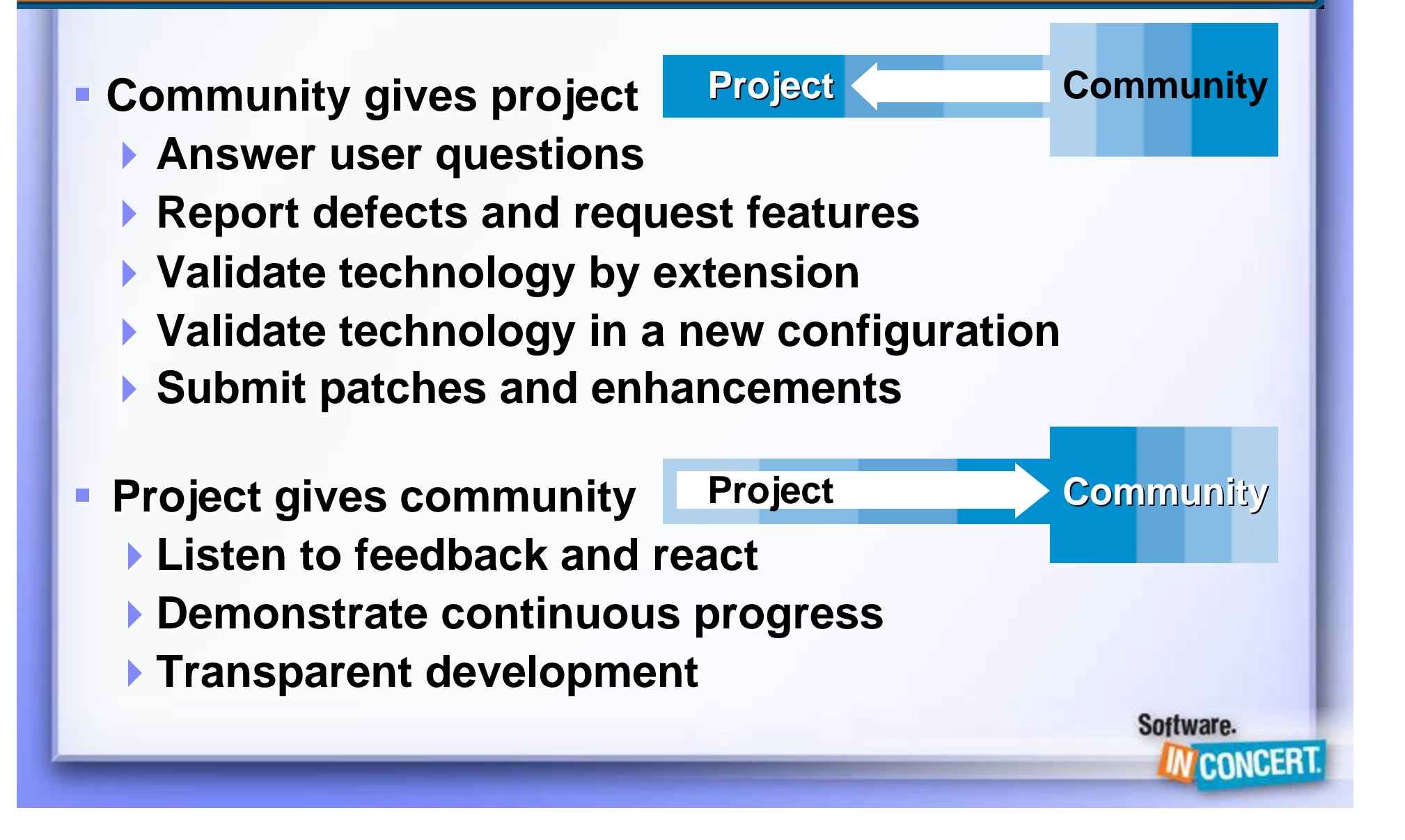

### Open development *Interacting with the community*

- ß **Where do I start?** ß **Where do I start?** 4**Project portal** 4**Project portal**
- ß **How can I use the**  ß **How can I use the project to do XYZ? project to do XYZ?**
	- 4**Newsgroups** 4**Newsgroups**
	- 4**A wiki** 4**A wiki**
- ß **What is going on**  ß **What is going on in the project? in the project?**
	- 4**Mailing lists** 4**Mailing lists**
- ß **Don't forget face-to-face** ß **Don't forget face-to-face**
	- 4**Code camps: Project developers work with you**  4**Code camps: Project developers work with on your problem on your problem**
	- 4**Sprints: Developers meet to collaborate**  4**Sprints: Developers meet to collaborate on projecton project**

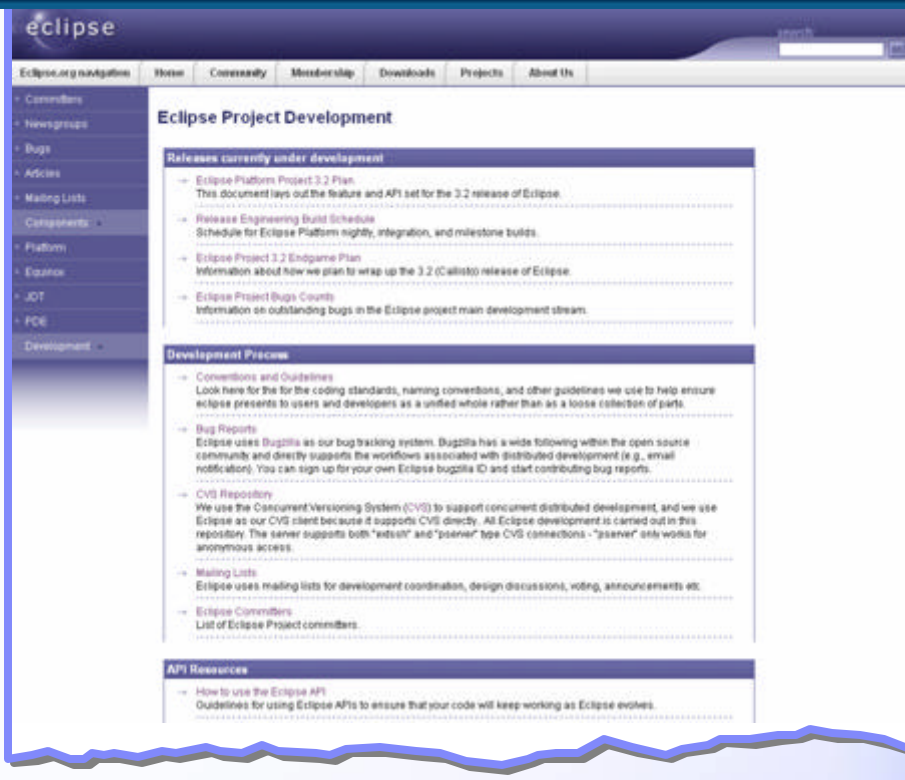

Software.

**IN CONCERT.** 

### Open development *Shipping to the community*

- ß **Live betas** ß **Live betas**
	- 4**Continuous listening** 4**Continuous listening**
	- 4**Continuous feedback** 4**Continuous feedback**
	- 4**Continuous improvements** 4**Continuous improvements**

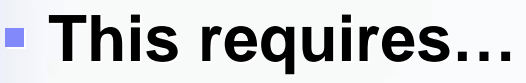

- 4**A healthy project** 4**A healthy project**
- 4**Quality any time, all the time** 4**Quality any time, all the time**

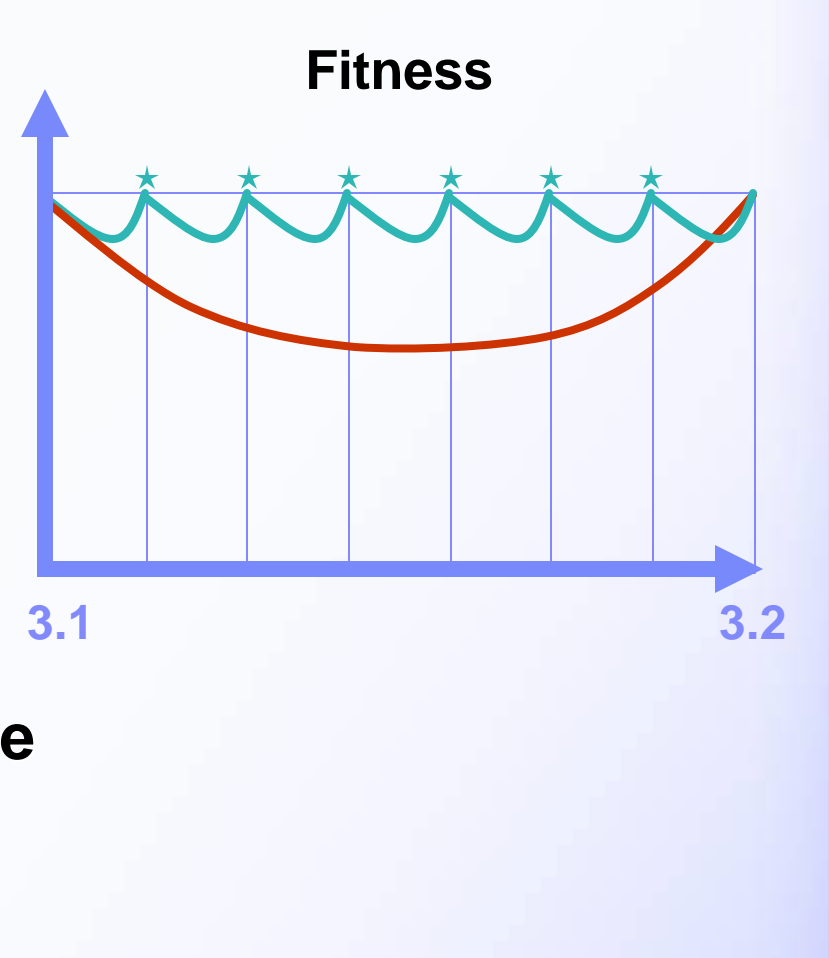

Software.

**IN CONCERT.** 

# A community reaching critical mass

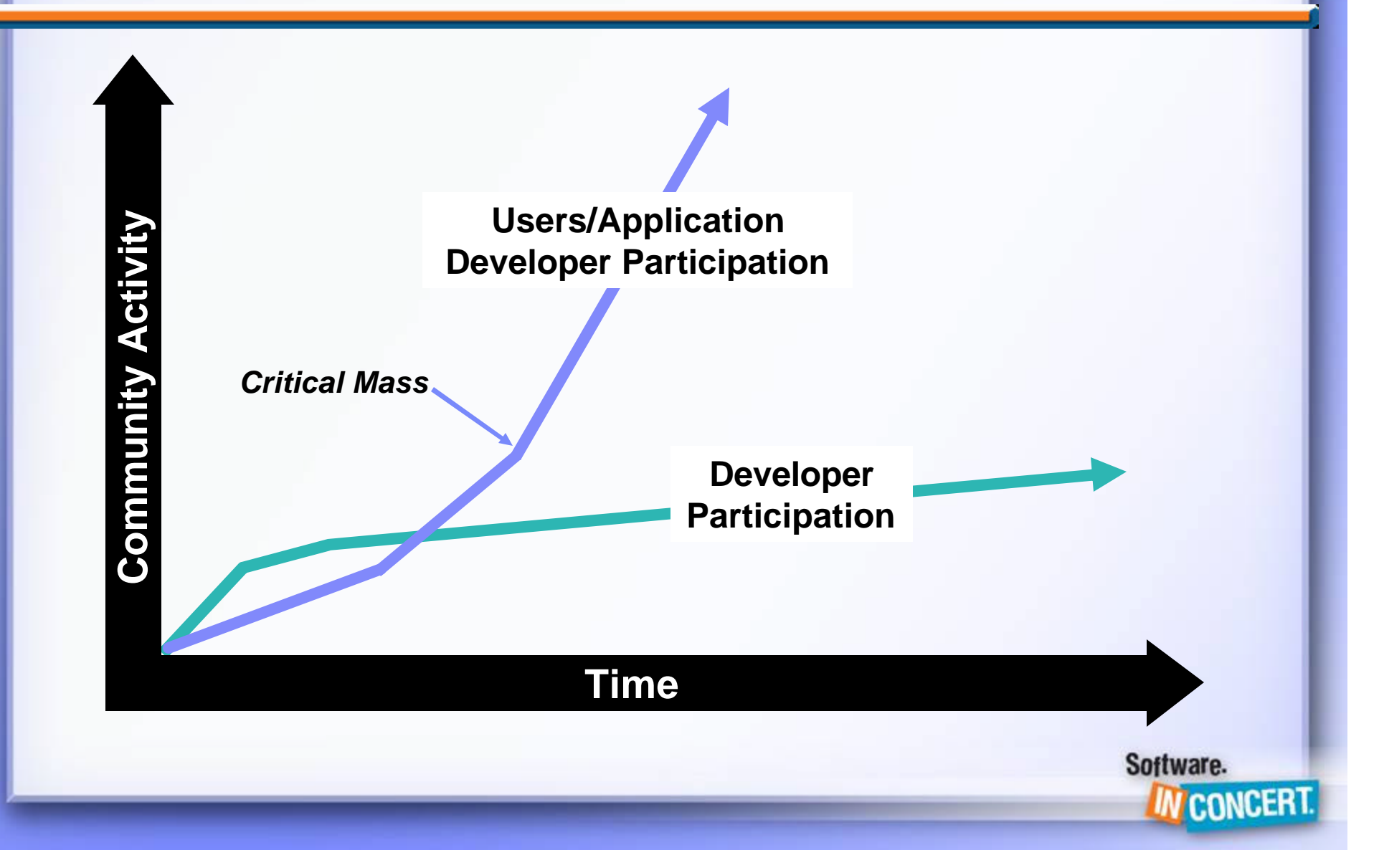

### Open development *The Eclipse way: Practices…*

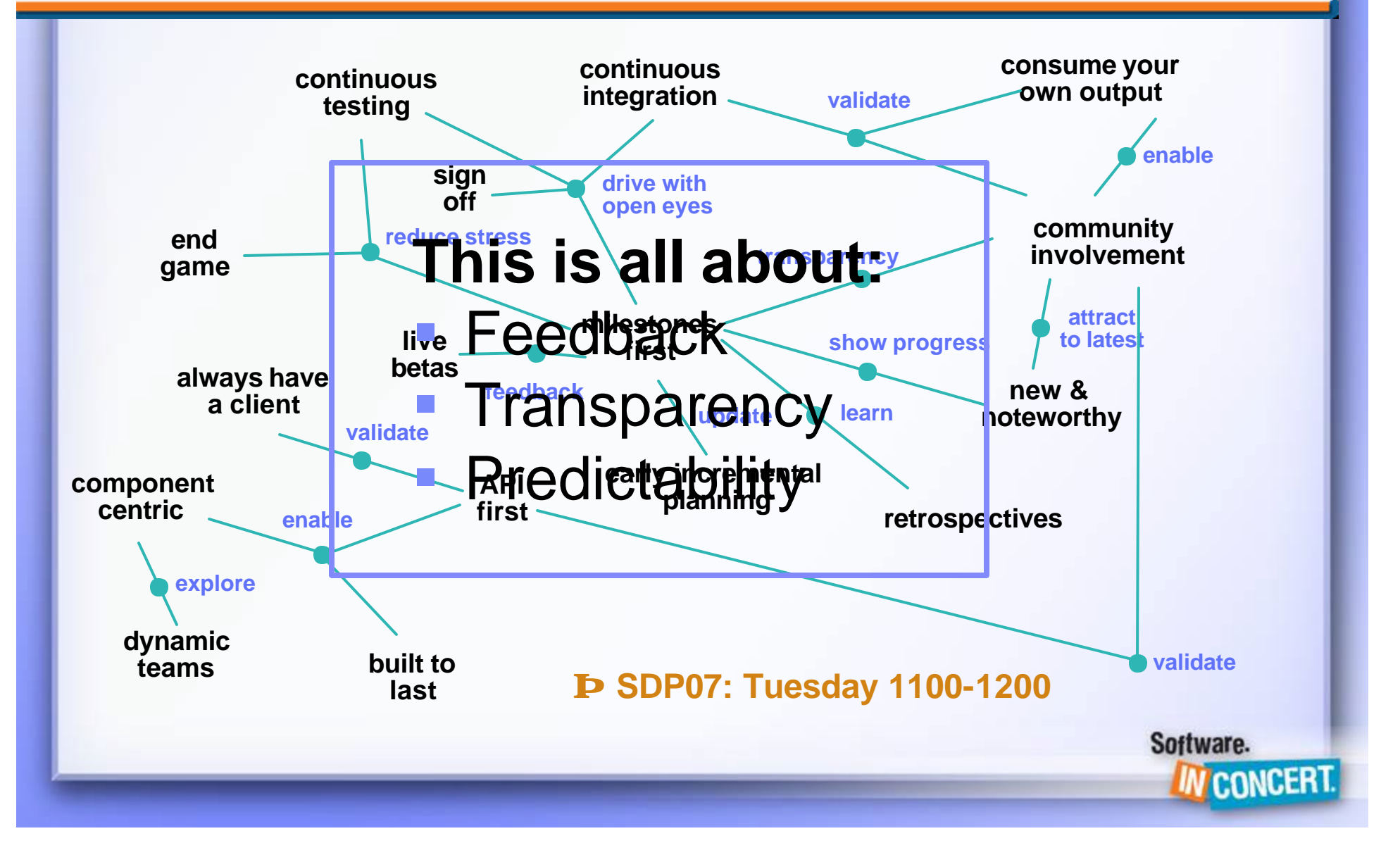

# Lessons learned

*Transparency and predictability enable feedback*

- ß **Transparency helps**  ß **Transparency helps existing development existing development**
	- 4**Better understanding**  4**Better understanding of current status of current status**
	- 4**Responding to**  4**Responding to feedback takes time, feedback takes time, but pays off but pays off**
- ß **Use same communication**  <sup>ß</sup> **Use same communication channels as outside channels inside as outside**
	- 4**Helped communication**  <sup>4</sup>**Helped communication in our globally in our globally distributed team distributed team**

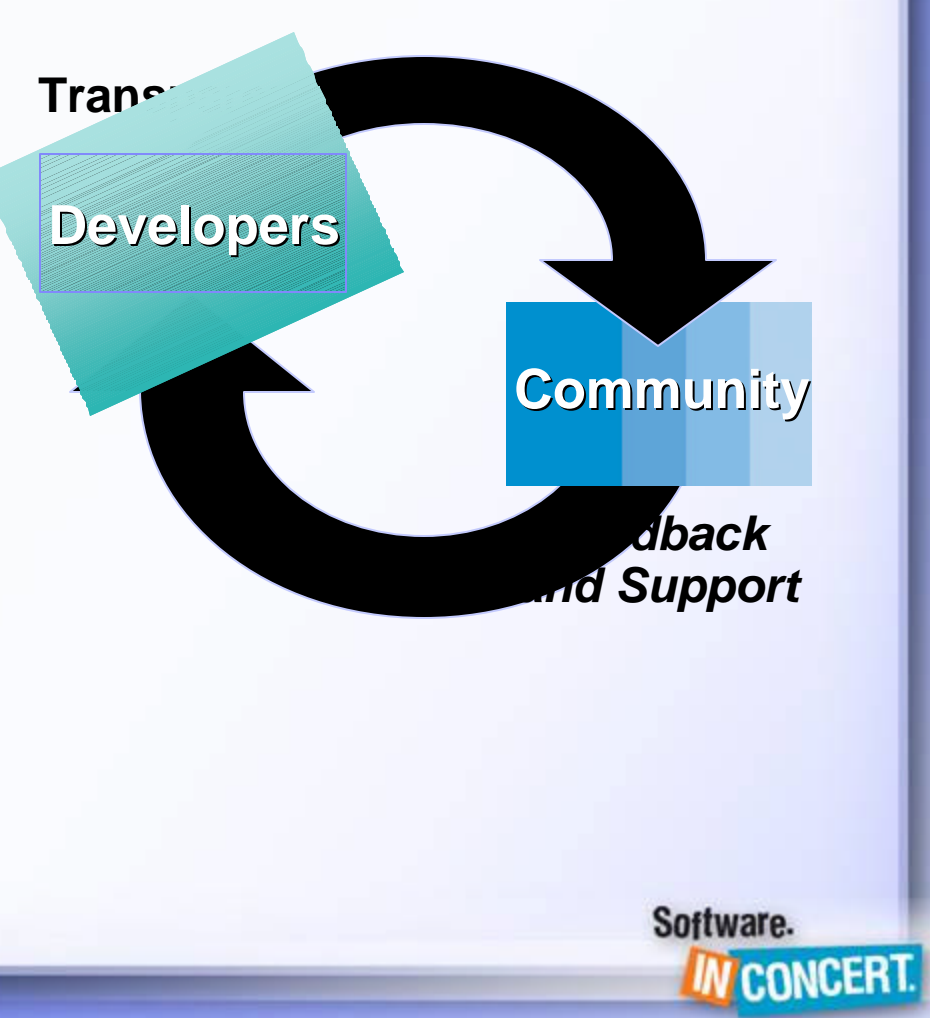

### Lessons learned *The "village effect"*

- **R** A large organization **can act like a can act like a smaller organization smaller organization**
- ß **Development team**  ß **Development team becomes a face becomes a face** 
	- 4**Visible accountability** 4**accountability**
- ß **Communication flows**  ß **Communication flows are visible for all to see are visible for all to see**
	- 4**Reacting to**  4**Reacting to change – agility change – agility**

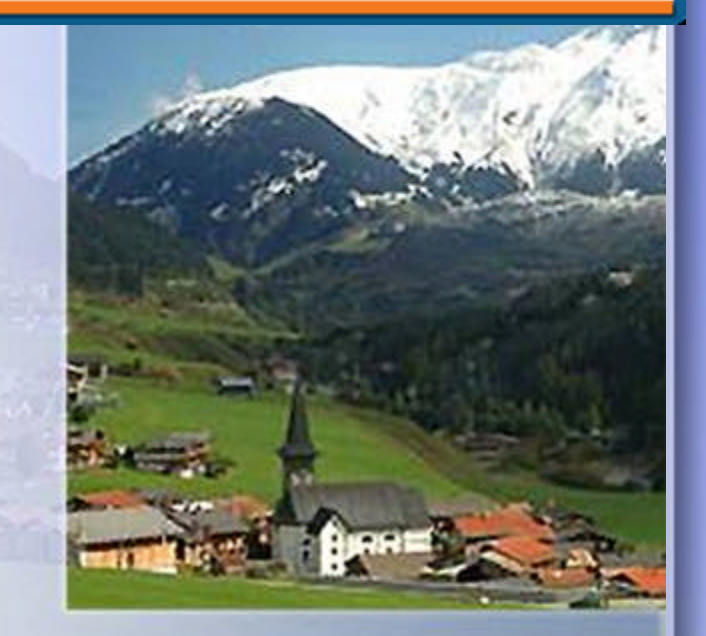

# Summary

#### ß **Transparency improves health** ß **Transparency improves health**

- 4**Make things visible even if unpleasant** 4**Make things visible even if unpleasant**
- 4**Encourages feedback** 4**Encourages feedback**

#### ß **Ensures we build products our community wants** ß **Ensures we build products our community wants**

#### ß **We didn't get all this right initially!** ß **We didn't get all this right initially!**

- 4**Continuous improvements**  4**Continuous improvements**
- 4**Stay aware, adapt, change** 4**Stay aware, adapt, change**

Software. **IN CONCERT** 

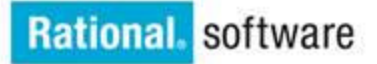

#### **IBM Rational Software Development Conference 2006**

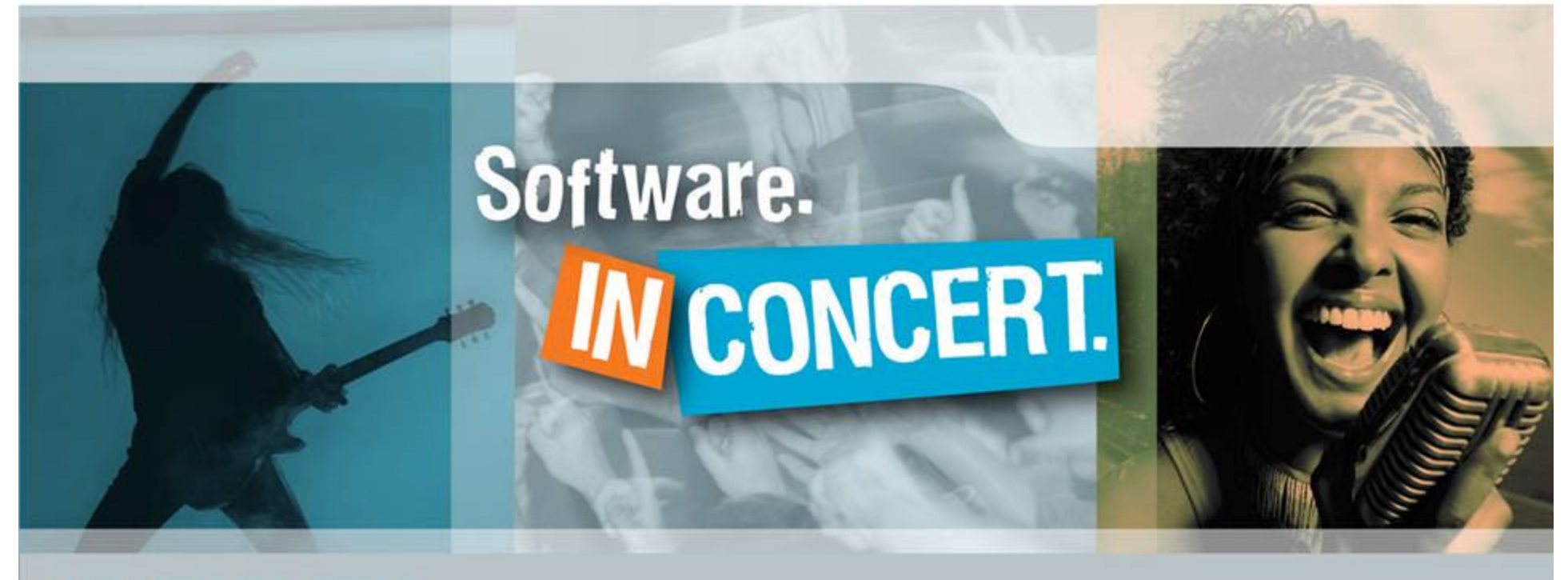

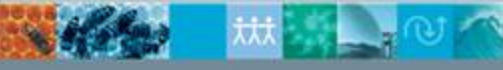

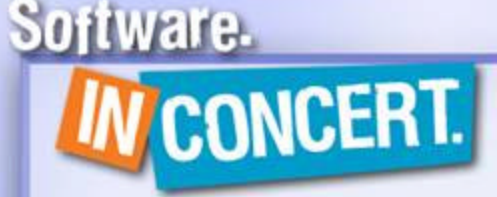

# IBM Rational Roadmap

#### **Dr. Lee R. Nackman** *Vice President Product Development*

*& Customer Support IBM Rational software*

**Martin Nally** *Chief Technical Officer Distinguished Engineer IBM Rational software*

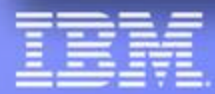

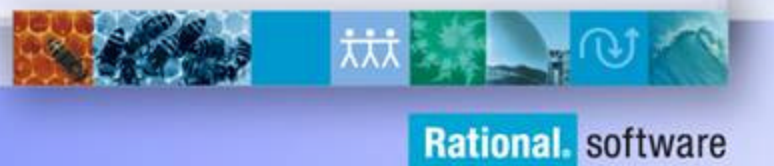

# Agenda

#### $\blacksquare$  **Innovation in processes and their governance and their governance**

ß **Version 7 enhancements** ß **Version 7 enhancements in IBM Rational's in IBM Rational's governance platform governance platform**

ß **Looking to the future** ß **Looking to the future**

Software. **IN CONCERT.** 

# The genius of open source

- ß **Process** ß **Process**
	- 4**RUP** 4**RUP**
	- 4**Agile** 4**Agile**
	- 4**…** 4**…**
- ß **Community** ß **Community**
	- 4**Driven by the Internet** 4**Driven by the Internet**
- ß **Transparency** ß **Transparency**
- ß **Governance** ß **Governance**

Software. **IN CONCERT.** 

### Governance defined

- ß **Chains of responsibility,**  ß **Chains of responsibility, authority and authority and communications communications to** *empower* **people to** *empower* **people**
- ß **Measurement, policy**  ß **Measurement, policy and control mechanisms and control mechanisms to** *enable* **people to to** *enable* **people to carry out their roles and responsibilities carry out their roles and responsibilities**

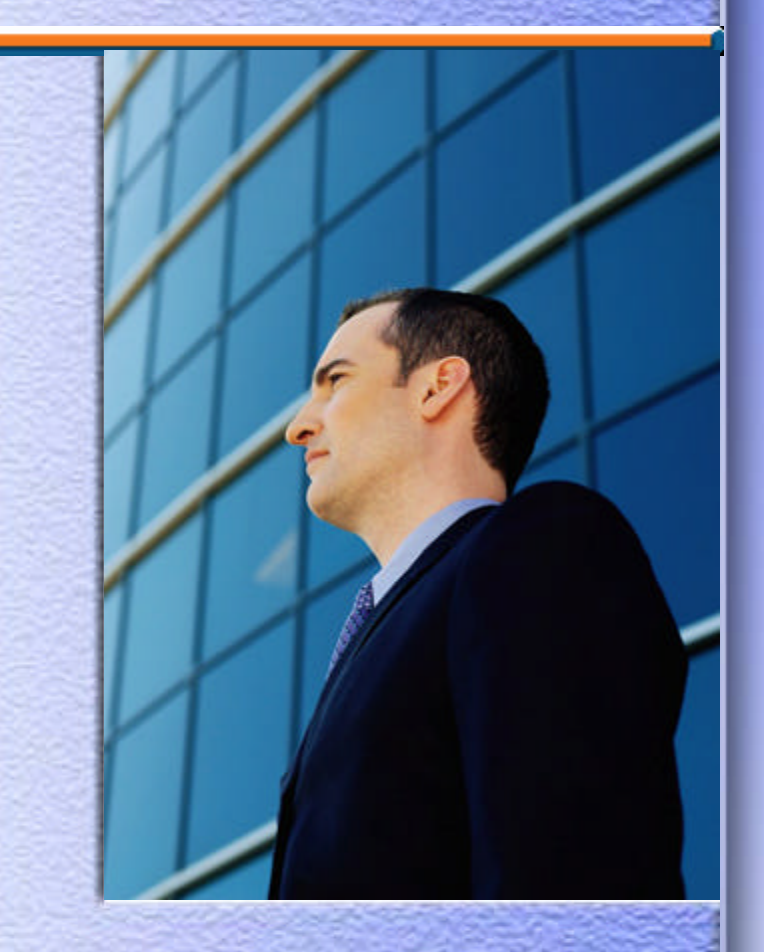

# Apache governance model

#### Board of Directors Board of Directors

ß **Governs the Apache Foundation** ß **Governs the Apache Foundation**

Project Management Project Management Committees Committees

- ß **Composed of committers** ß **Composed of committers**
- ß **Govern the projects** ß **Govern the projects**

#### Centralized Centralized

- ß **Infrastructure and security** ß **Infrastructure and security**
- ß **Licensing** ß **Licensing**
- ß **PR and liaison** ß **PR and liaison**

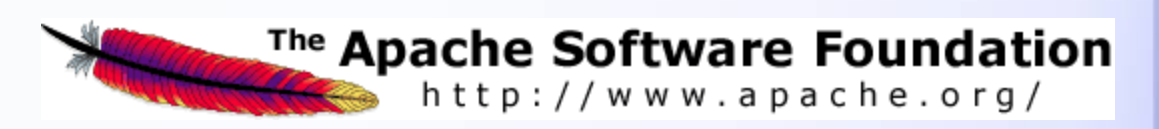

Source: www.apache.org/foundation/how-it-works.html

Software.

**IN CONCERT.** 

#### Principles Principles

- ß **Meritocracy** ß **Meritocracy**
- ß **Roles** ß **Roles**
- ß **Collaborative**  ß **Collaborative consensus-based process consensus-based process**
- ß **Do-ocracy: Power**  ß **Do-ocracy: Power of those who do of those who do**

# Eclipse governance model

Starts with concepts from Apache

And adds And adds

ß **Vendor (vs. individuals)**  ß **Vendor (vs. individuals) roles and responsibilities roles and responsibilities**

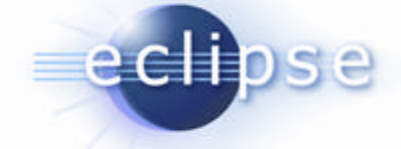

- ß **Executive management organization** ß **Executive management organization**
- ß **Architecture council** ß **Architecture council**
- ß **Planning council** ß **Planning council**
- **Requirements council**

Source: www.eclipse.org/org/documents

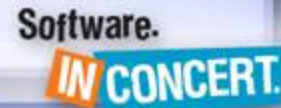

# Effective governance

- ß **Top-down imposed governance**  ß **Top-down imposed governance fails unless developers benefit too fails unless developers too**
- ß **Process, governance,**  ß **Process, governance, and auditing need to be part and auditing need to be part of the day-to-day activity, of the day-to-day activity, not "extra work" not "extra work"**
- **R** The keys:
	- 4**Process** 4**Process**
	- 4**Automation**  4**Automation**
	- 4**Information that supports**  4**Information that supports decision making decision making**
	- 4**Appropriate mechanisms**  4**Appropriate mechanisms for real-time guidance for real-time guidance**

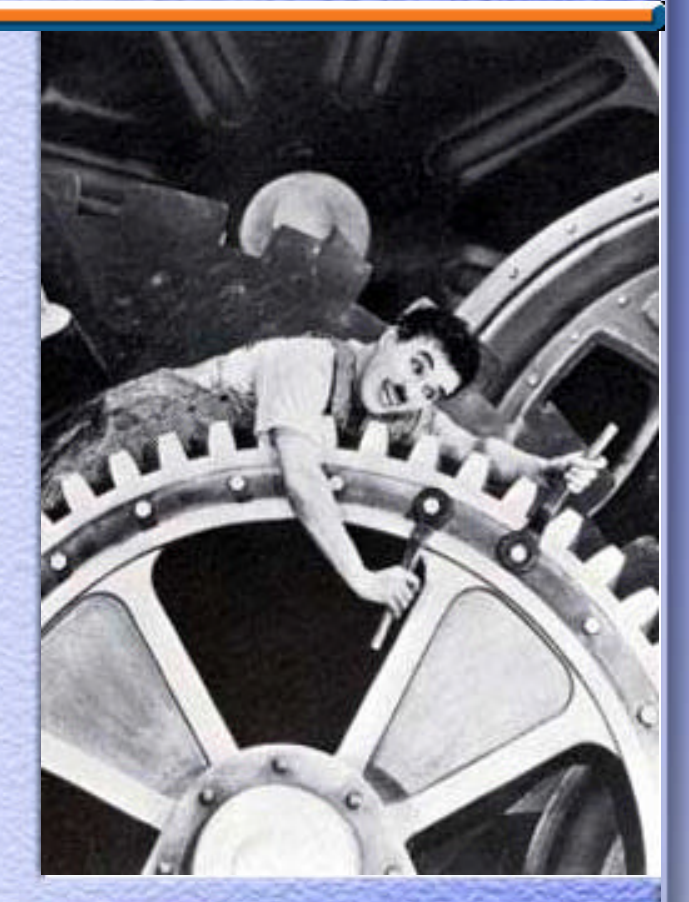

# Other business drivers

- ß **Strategic alignment** ß **Strategic alignment**
- ß **Geographically distributed development** ß **Geographically distributed development**
- ß **Compliance** ß **Compliance**
- Flexibility  $\rightarrow$  Service-oriented architecture

Software.

**IN CONCERT.** 

### IBM Rational's quest IBM Rational's quest *Business-Driven Development Business-Driven Development*

# **Enabling organizations to** *govern* **the business process of software and systems development**

Software.

**IN CONCERT.** 

### Grady Booch and Alan Brown *2003*

*"One of the most intriguing ways that commercial developers of software can become more efficient is to reuse not only software but also best practices from open-source development."*

*"Ultimately, the purpose of a Collaborative Development Environment (CDE) is to create a frictionless surface for development by eliminating or automating many of the daily activities of the team and by providing mechanisms that encourage creative healthy, and high-bandwidth modes of communication among the project's stakeholders."*

Booch, G. and Brown, A., "Collaborative Development Environments." Advances in Computers, 59, Academic Press, Aug. 2003. Software. **IN CONCERT**
## Governance in the enterprise

- **Ref. 3 Organizational transformation** 
	- 4**Documentation of best practices Documentation of best practices**
	- 4**Definition of customized processes Definition of customized processes**
	- 4**Process guidance in tools Process guidance in tools**
	- 4**Mentoring and services Mentoring and services**
- ß **Managing the portfolio and strategic alignment** ß **Managing the portfolio and strategic alignment**
	- 4**Starting and stopping projects Starting and stopping projects**
	- 4**Allocation of financial and human resources Allocation of financial and human resources**
	- 4**Return on investment Return on investment**
	- 4**Managing risk Managing risk**

Software. **IN CONCERT** 

## Governance platform desiderata

- **Figure 7 Tools support process automation** 
	- 4**Including approval processes** 4**Including approval processes**

ß **All software project data is managed and linked** ß **All software project data is managed and linked**

Software.

**IN CONCERT** 

- 4**Business goals and policies** 4**Business goals and policies**
- 4**Requirements** 4**Requirements**
- 4**Code, tests and documentation,**  4**Code, tests and documentation,**
- 4**Defects, build results, test results** 4**Defects, build results, test results**
- 4**Deployment packages** 4**Deployment packages**

ß **Good analytics and reporting on data** ß **Good analytics and reporting on data**

## Agenda

#### ß **Innovation in processes**  ß **Innovation in processes and their governance and their governance**

ß **Version 7 enhancements** ß **Version 7 enhancements in IBM Rational's in IBM Rational's governance platform governance platform**

ß **Looking to the future** ß **Looking to the future**

Software. **IN CONCERT.** 

# Challenge

#### Integrating roles for better governance

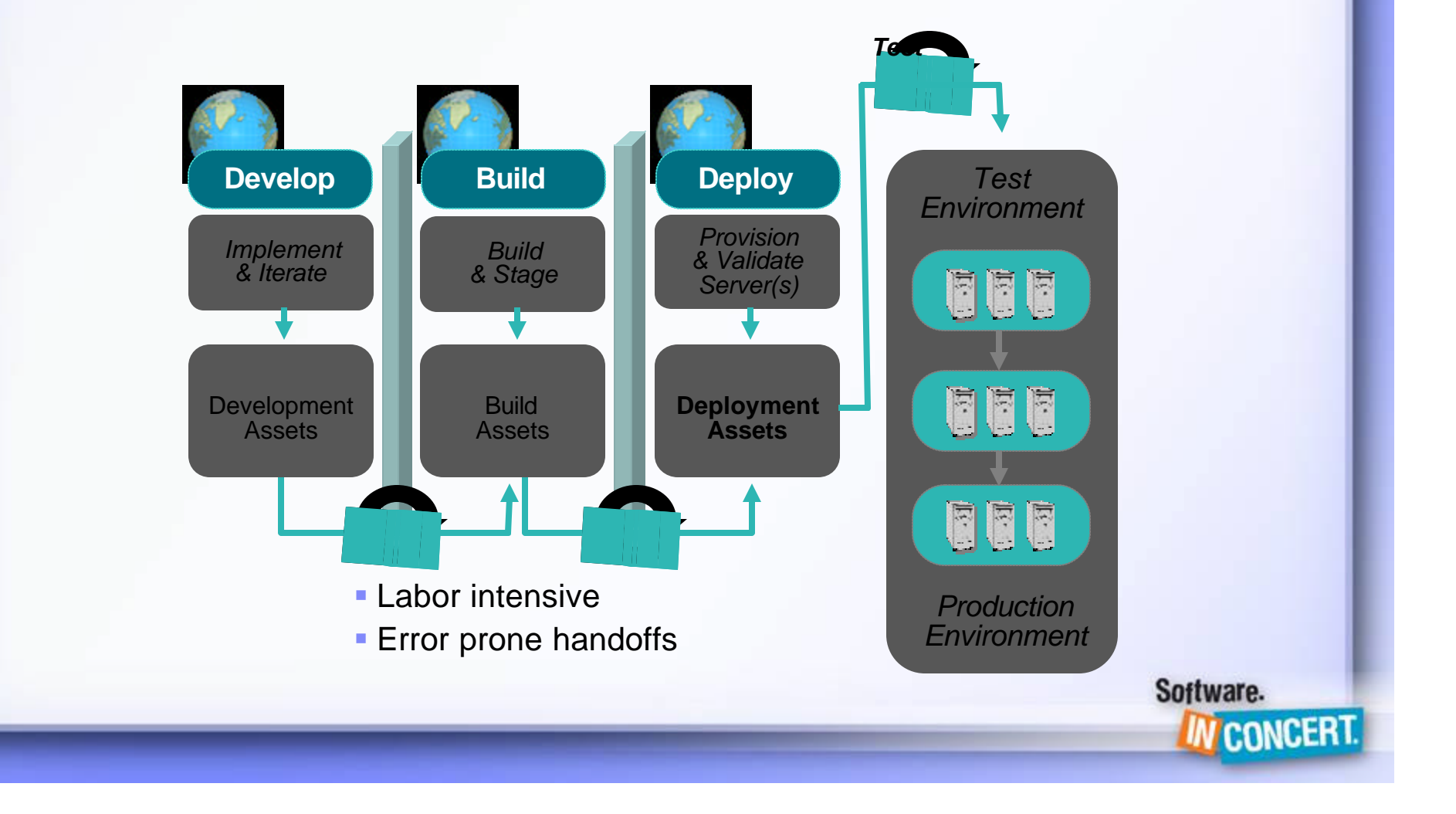

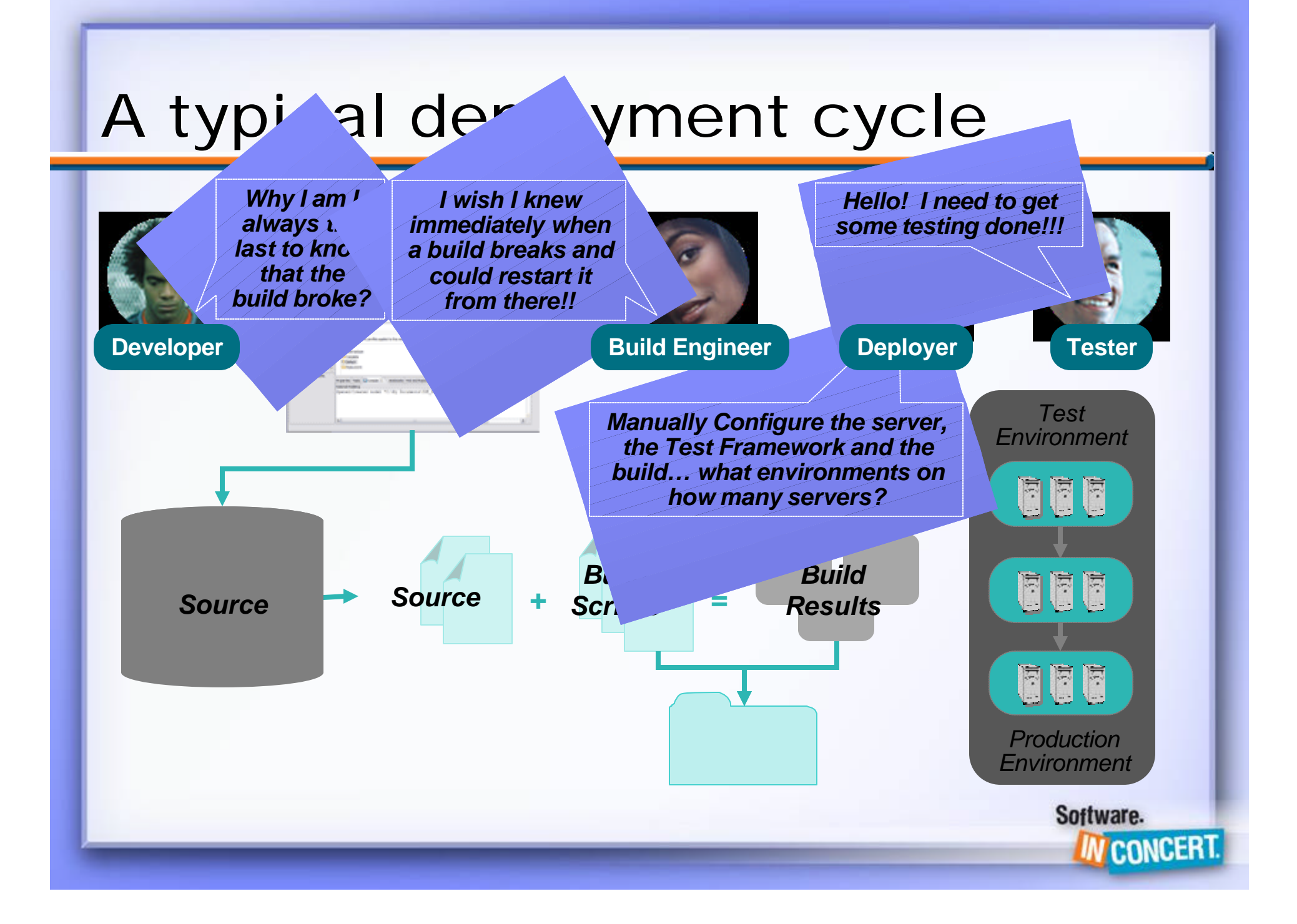

## Orchestration of the roles

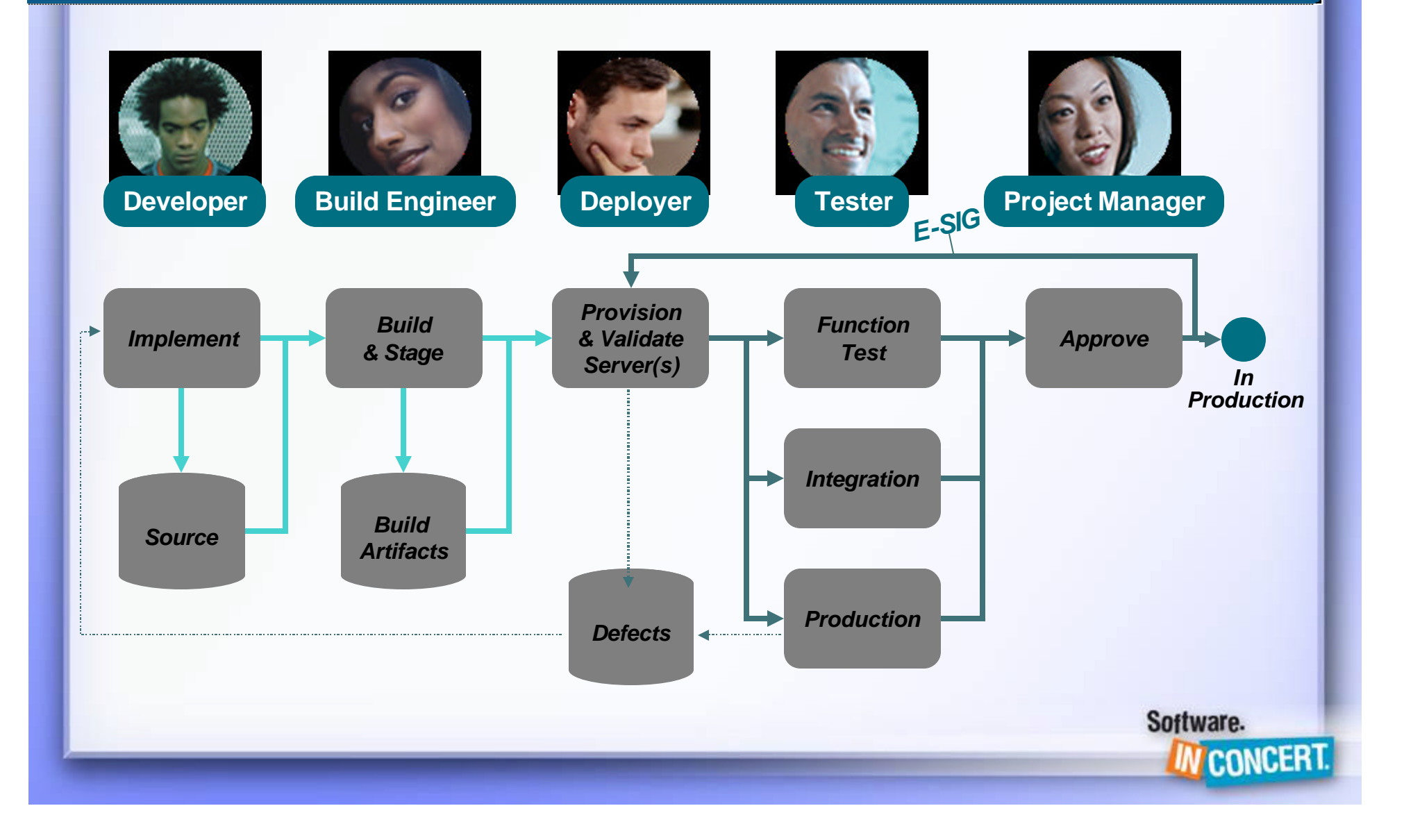

# Traceability among the artifacts

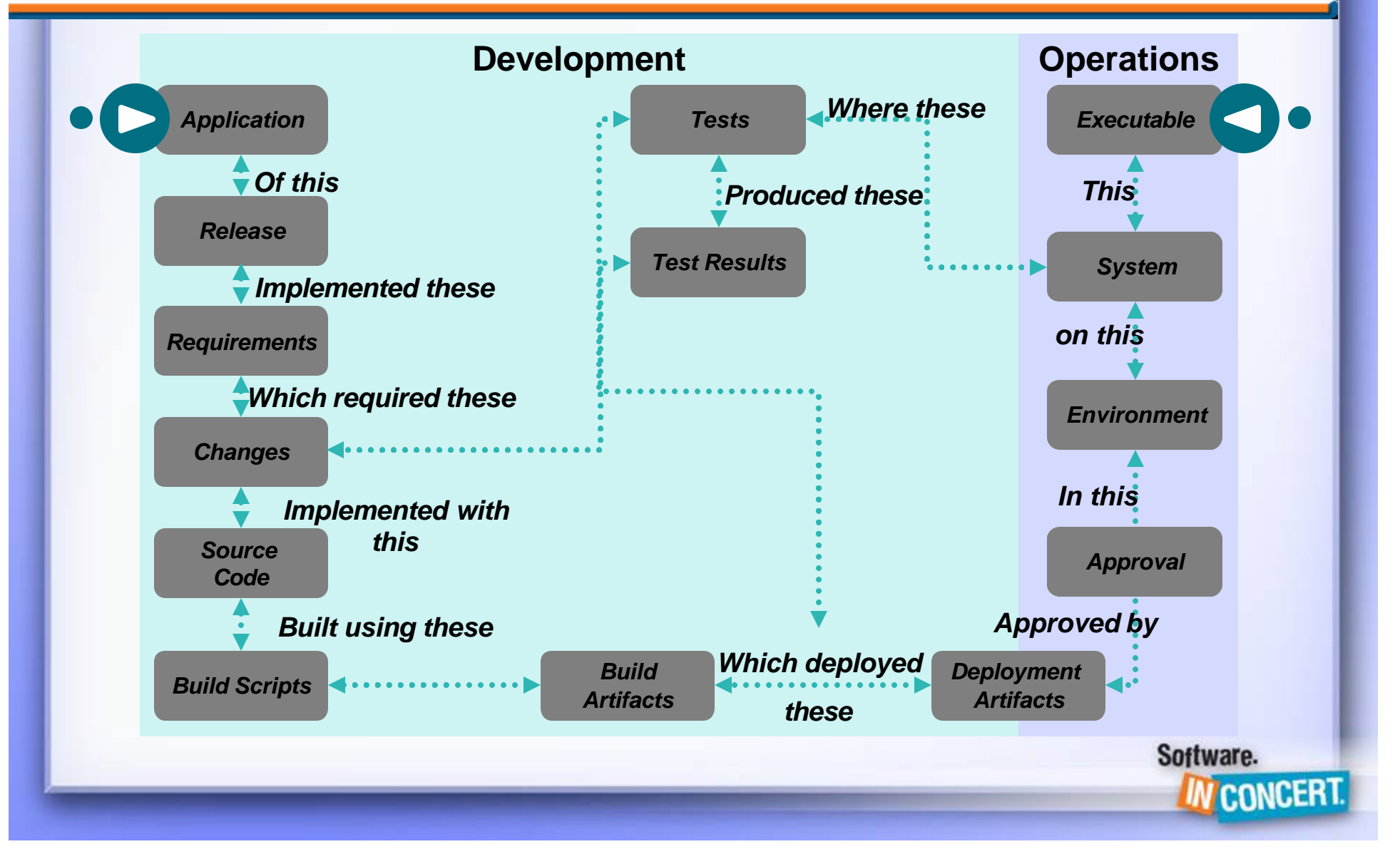

## Version 7: Managing and automating the process

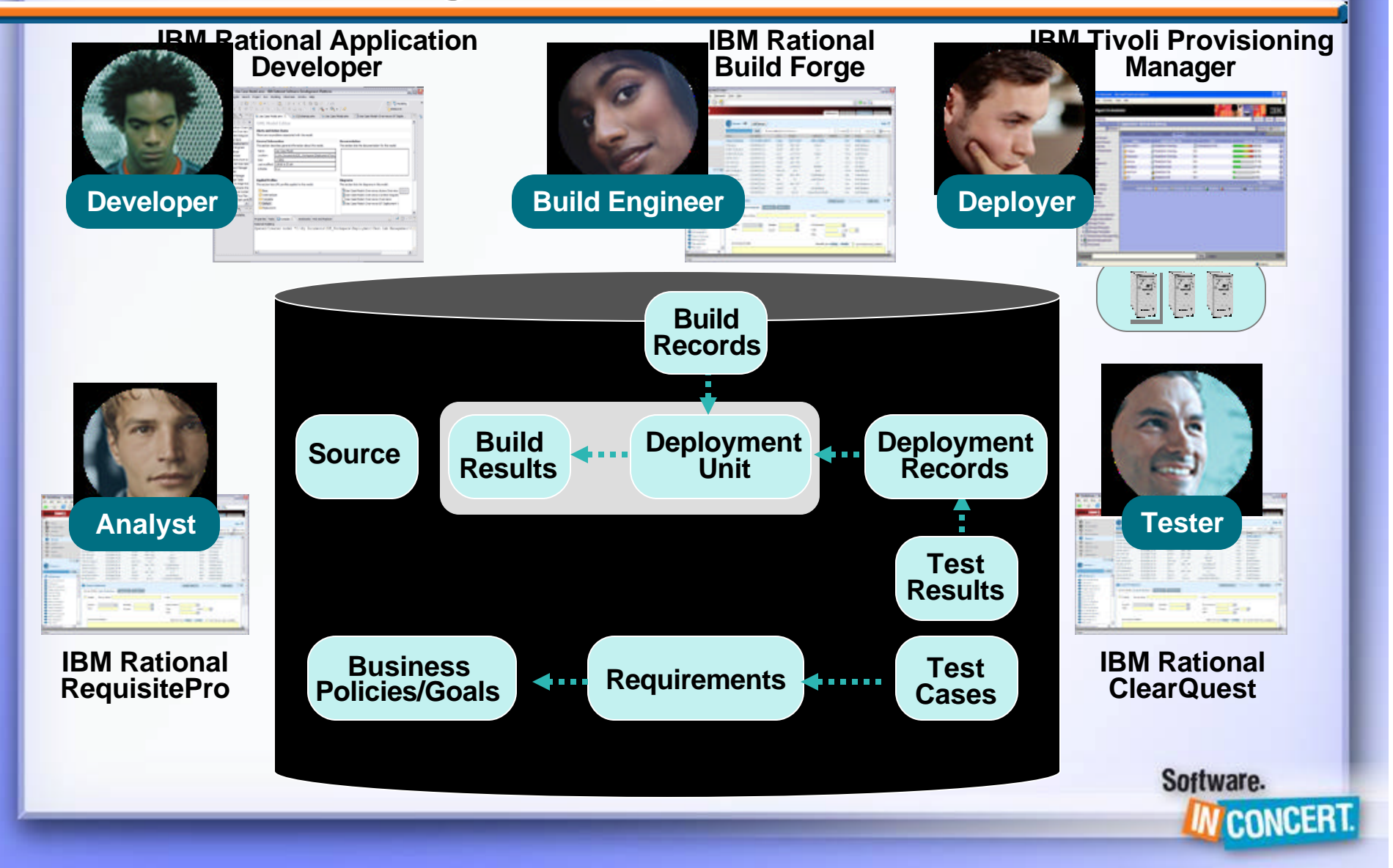

#### Challenge *Geographic distribution*

ß **Performance over wide-area networks** ß **Performance over wide-area networks**

- ß **Tool deployment costs** ß **Tool deployment costs**
- ß **Local language support** ß **Local language support**
- ß **Team communication and visibility** ß **Team communication and visibility**

Software. **IN CONCERT.** 

## Version 7 *Client improvements*

#### IBM Rational ClearCase IBM Rational ClearCase Remote Client Remote Client

- ß **Improved scalability** ß **Improved scalability**
- ß **Enhanced UCM support**  ß **Enhanced UCM support**
- ß **UNIX platform support** ß **UNIX platform**
- ß **Added translations** ß **Added translations**

#### IBM Rational ClearQuest Web IBM Rational ClearQuest Web

- ß **Web platform**  ß **Web platform scalability enhancements scalability enhancements**
- ß **Link between record types** ß **Link between record types**
- ß **UCM change set versions** ß **UCM change set versions**

#### IBM Rational RequisitePro Web IBM Rational RequisitePro Web

- ß **Performance enhancements** ß **Performance enhancements**
- ß **Improved Rational ClearQuest integration** ß **Improved Rational ClearQuest integration**
- ß **Usability improvements** ß **Usability improvements**

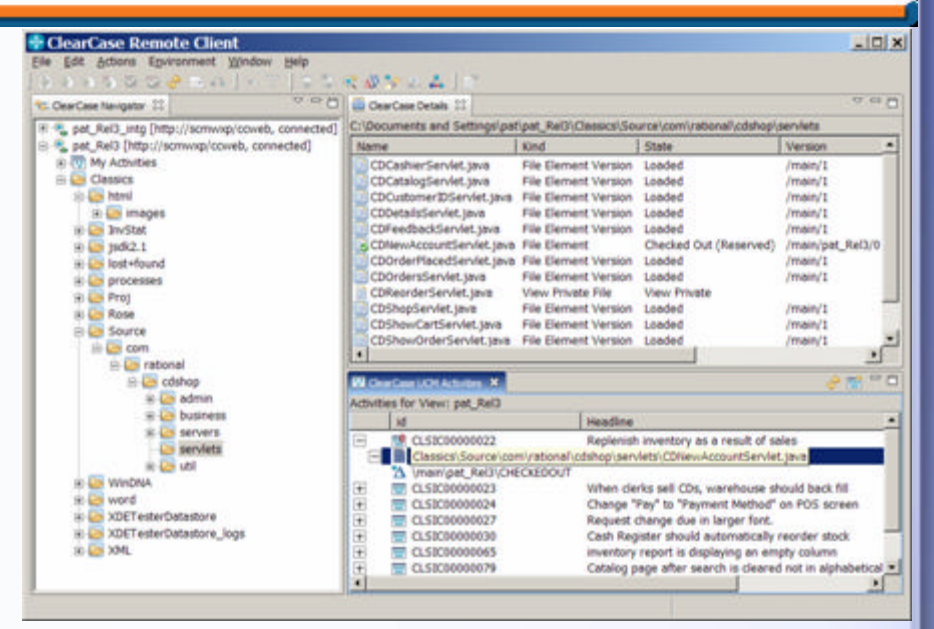

Software.

### Version 7 *Language support improvements*

- ß **ClearQuest supports mixed operating system locales**  ß **ClearQuest supports mixed operating system locales** 
	- 4**Share common code page regardless**  4**Share common code page regardless of system language of system language**
- ß **New Translations** ß **New Translations**
	- 4**Rational ClearQuest client** 4**Rational ClearQuest client**
		- **Simplified Chinese Simplified Chinese**
	- 4**Rational ClearCase for Microsoft Visual Studio 2005**  4**Rational ClearCase for Microsoft Visual Studio 2005 and Rational ClearCase Remote Client and Rational ClearCase Remote Client**
		- **German, French, Italian, Brazilian Portuguese, German, French, Italian, Brazilian Portuguese, Spanish, Japanese, Korean, Simplified and Spanish, Japanese, Korean, Simplified and Traditional Chinese Traditional Chinese**

Software.

#### Version 7 *Unified process infrastructure*

**Firaceability based on Rational ClearQuest** 

- 4**Lifecycle workflow** 4**Lifecycle workflow**
- ▶ Ties together work of multiple roles
- 4**Provides approval mechanism and audit trail** 4**Provides approval mechanism and audit trail**
- ß **Benefits** ß **Benefits**
	- 4**Replication for global support** 4**Replication for global support**
	- 4**Globalization** 4**Globalization**
	- 4**Scalability to very large teams** 4**Scalability to very large teams**
	- 4**Single repository** 4**Single repository**

Software. **IN CONCERT** 

## Version 7 *Internal deployments*

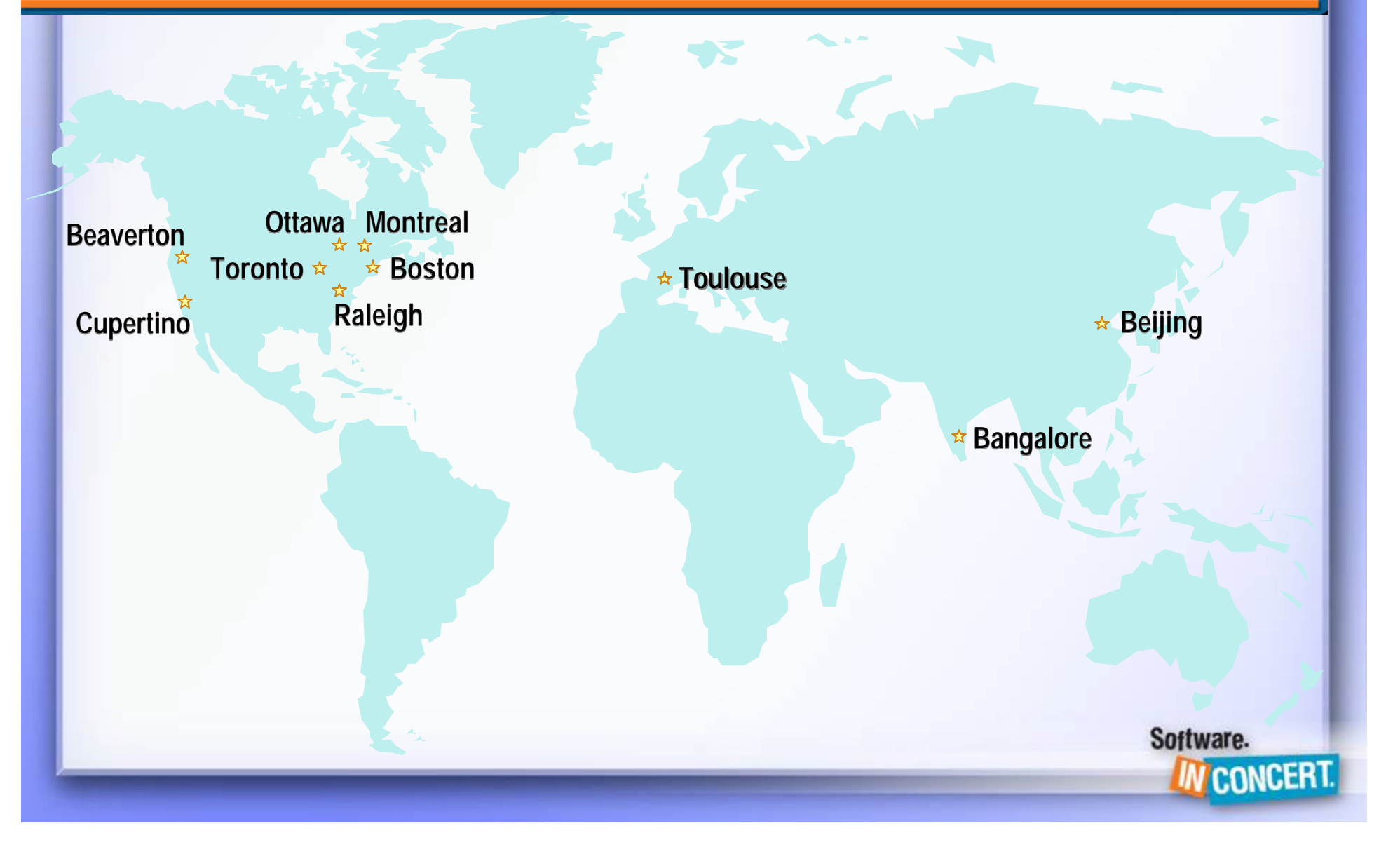

### Version 7 *Enhancements in 4Q*

Design & Construction / Software Quality Design & Construction / Software Quality

- ß **Supports Eclipse 3.2, JDK 5, and latest WebSphere** ß **Supports Eclipse 3.2, JDK 5, and latest WebSphere**
- ß **Continued improvement in performance and memory usage** ß **Continued improvement in performance and memory usage**
- ß **Simplification and usability improvements** ß **Simplification and usability improvements**
- ß **Componentization** ß **Componentization**
	- 4 **Flexible install with optional installable features** 4 **Flexible install with optional installable features**
	- 4 **Small, focused component offerings targeted at specific user**  4 **Small, focused component offerings targeted at specific user segments segments**

Software.

- ß **Improved product deployment** ß **Improved product deployment**
	- 4 **Configurable silent installs and managed updates** 4 **Configurable silent installs and managed updates**
- ß **Enhanced MDD support** ß **Enhanced MDD support**
- ß **SAP support in Rational Functional Tester** ß **SAP support in Rational Functional Tester**

## Version 7 *In action*

#### ß **Track Sessions throughout the week including:** ß **Track Sessions throughout the week including:**

- 4 **CCM02 What's New with IBM Rational ClearQuest** 4 **CCM02 What's New with IBM Rational ClearQuest**
- 4 **RA02 What's Happening with IBM Rational RequisitePro** 4 **RA02 What's Happening with IBM Rational RequisitePro**
- 4 **CCM03 What's New with IBM Rational ClearCase** 4 **CCM03 What's New with IBM Rational ClearCase**
- 4 **SQ06 Test Management Live** 4 **SQ06 Test Management Live**
- 4 **CCM12 Introducing Build and Deployment Tracking** 4 **CCM12 Introducing Build and Deployment Tracking**
- 4 **SQ03 The Rational Approach to Test Management** 4 **SQ03 The Rational Approach to Test Management**
- ß **Technical Workshops** ß **Technical Workshops**
	- 4 **Build and Deployment Tracking Deep Dive** 4 **Build and Deployment Tracking Deep Dive**
- ß **Nine Partner Solutions already validated on Version 7** ß **Nine Partner Solutions already validated on Version 7**

Software.

- ß **And More!** ß **And More!**
	- 4 **Solution Center Demos, BOFs, Expo Spotlight Theater** 4 **Solution Center Demos, BOFs, Expo Spotlight Theater**

# Agenda

- ß **Innovation in processes**  ß **Innovation in processes and their governance and their governance**
- ß **Version 7 enhancements** ß **Version 7 enhancements in IBM Rational's in IBM Rational's governance platform governance platform**
- ß **Looking to the future** ß **Looking to the future**

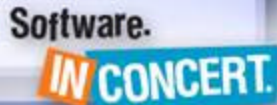

### Version 8 *Themes*

ß **Further improvements in lifecycle management** ß **Further improvements in lifecycle management**

- ß **Working in a distributed environment** ß **Working in a distributed environment**
	- 4**WAN performance** 4**WAN performance**
	- 4**Web client functional parity (RPM, ReqPro, CQ)** 4**Web client functional parity (RPM, ReqPro, CQ)**

Software.

- 4**Improved web server infrastructure** 4**Improved web server infrastructure**
- ß **Security** ß **Security**
- ß **Consumability** ß **Consumability**
- ß **Total cost of ownership** ß **Total cost of ownership**

## Jazz

#### Next generation governance platform Next generation governance platform

- ß **New architectural approach driven by** ß **New architectural approach driven by**
	- 4**Simplicity from consistency across the lifecycle** 4**Simplicity from consistency across the lifecycle**
	- 4**Improved productivity, communication**  4**Improved productivity, communication and collaboration and collaboration**
	- 4**Lower total cost of ownership** 4**Lower total cost of ownership**
	- 4**Scalable consumability** 4**Scalable consumability**
		- **From small teams to large enterprise From small teams to large enterprise**
	- 4**Focus on highly distributed individuals and teams** 4**Focus on highly distributed individuals and teams**

Software.

## Jazz scope

A project team platform A project team platform for: for:

- ß **Artifact and data storage,**  ß **Artifact and data storage, linkage, tracing, linkage, tracing, searching, reporting searching, reporting**
- ß **Process automation,**  ß **Process automation, definition, and guidance definition, and guidance**
- ß **Build integration** ß **Build integration**
- ß **Project health** ß **Project health**
- ß **Requirements** ß **Requirements**
- ß **Test** ß **Test**
- ß **Project planning** ß **Project planning**

Hosts project Hosts project practitioner tools for: practitioner tools for:

Software.

- ß **Analyst** ß **Analyst**
- ß **Architect** ß **Architect**
- ß **Developer** ß**Developer**
- ß **Tester** ß **Tester**
- ß **Deployer** ß **Deployer**

# Jazz platform mega-layer cake

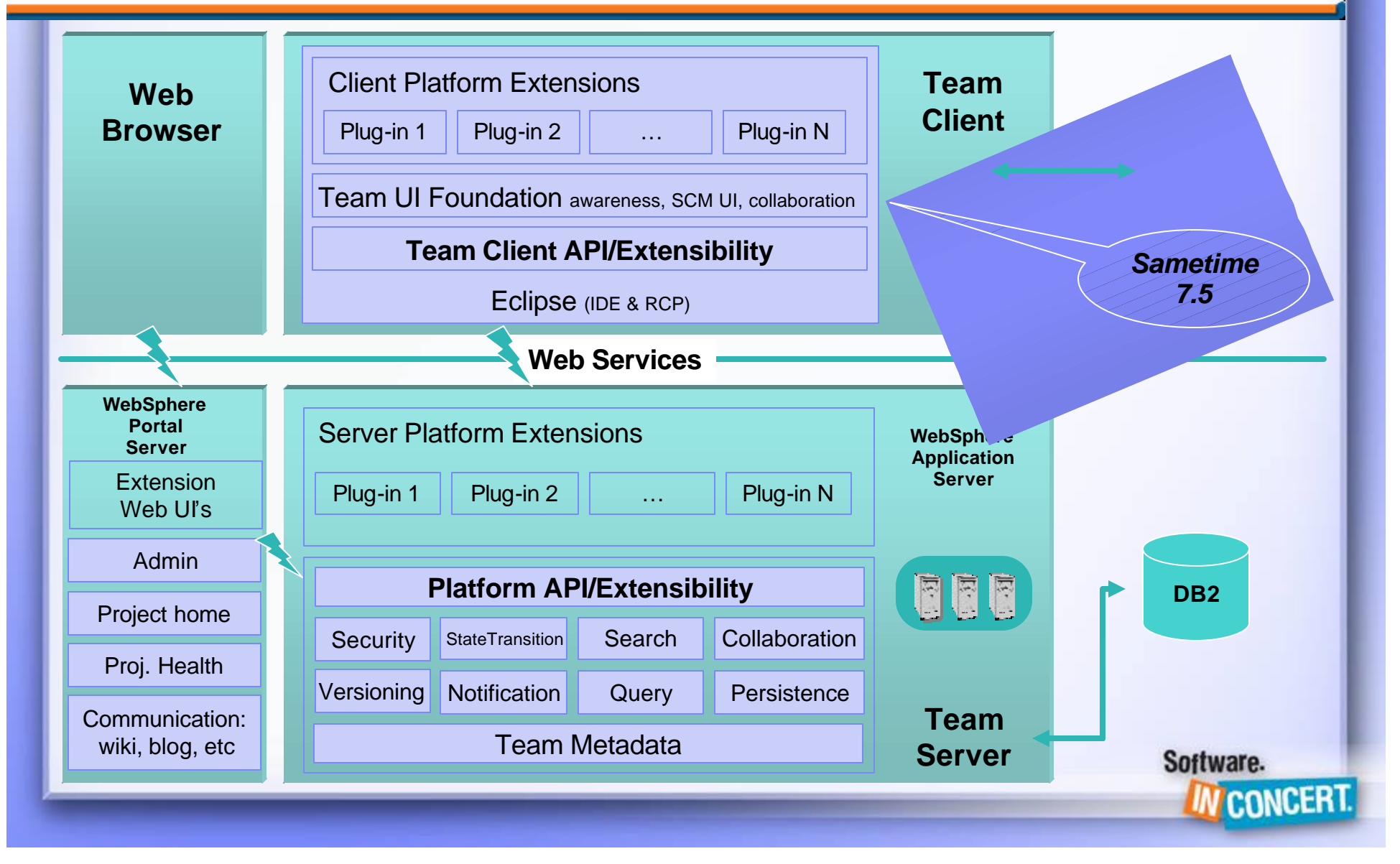

# The Jazz ecosystem

**IBM Rational Partner Products**

**IBM Rational Jazz-based Products** *Open Commercial Software Development*

**Other Jazz-based Tools and Frameworks**

**IN CONCERT.** 

**Jazz Core Infrastructure** *Open Source*

**Eclipse And Other Open Technologies** *Ajax, J2EE, Tomcat<sup>1</sup> , Derby<sup>1</sup> , Web Services, …*

<sup>1</sup>High-end scalability through WebSphere, DB2, and other commercial high performance application server and database technologies.Software.

## Open commercial development

**Rational Jazz-based Products** *Open Commercial Software Development*

#### **Open Commercial**

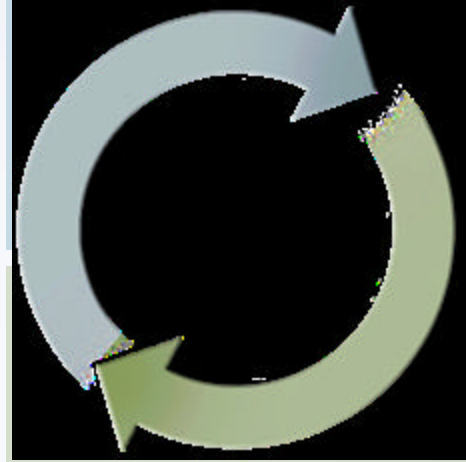

Creating, maintaining, and enhancing innovative commercial software through an open transparent process that allows customers to participate directly in the development process

Creating, maintaining, and enhancing software through open, *collaborative* communities driving evolution of *standards* and *common components*

**Open-Source**

#### **Mutually Complementary and Transparent**

Software.

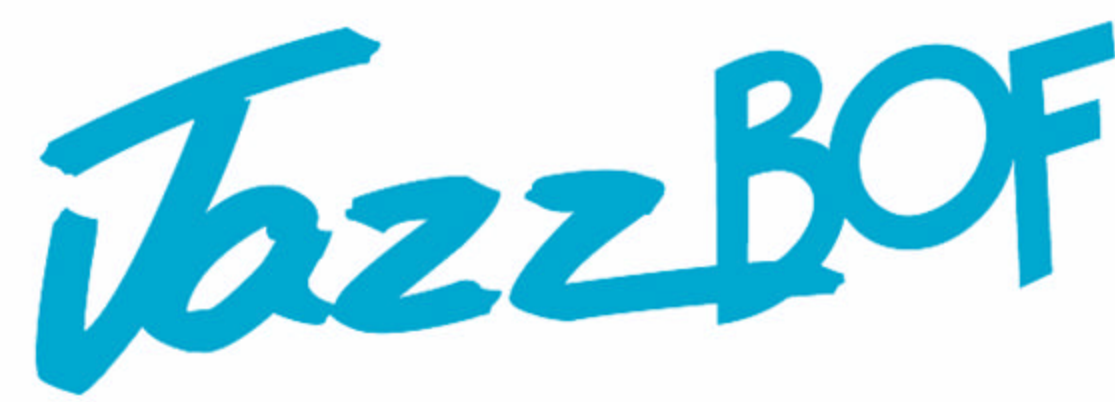

#### **Jazz Team Collaboration Platform**

**Technology Demo and Reception** 

Erich Gamma, John Wiegand and Team **IBM Rational** 

Tuesday, June 6, 2006 7:30 - 8:30 pm Southern Hemisphere III, Walt Disney World Swan and Dolphin Resort

Refreshments will be served

Everyone Welcame!

Software. **IN CONCERT.** 

# **Summary**

- ß **Good governance**  ß **Good governance** 
	- 4**Creates business advantage,** 4**Creates business advantage,**
	- 4**Empowers and enable practitioners** 4**Empowers and enable practitioners**
- ß **Process and governance should become part**  ß **Process and governance should become part of the organization's culture and day-to-day work of the organization's culture and day-to-day work**
	- 4**A key enabler is process automation**  4**A key enabler is process automation and information integrated into productivity tools and information integrated into productivity tools**

Software.

**IN CONCERT** 

ß **We're investing for both evolution and revolution** ß **We're investing for both evolution and revolution**

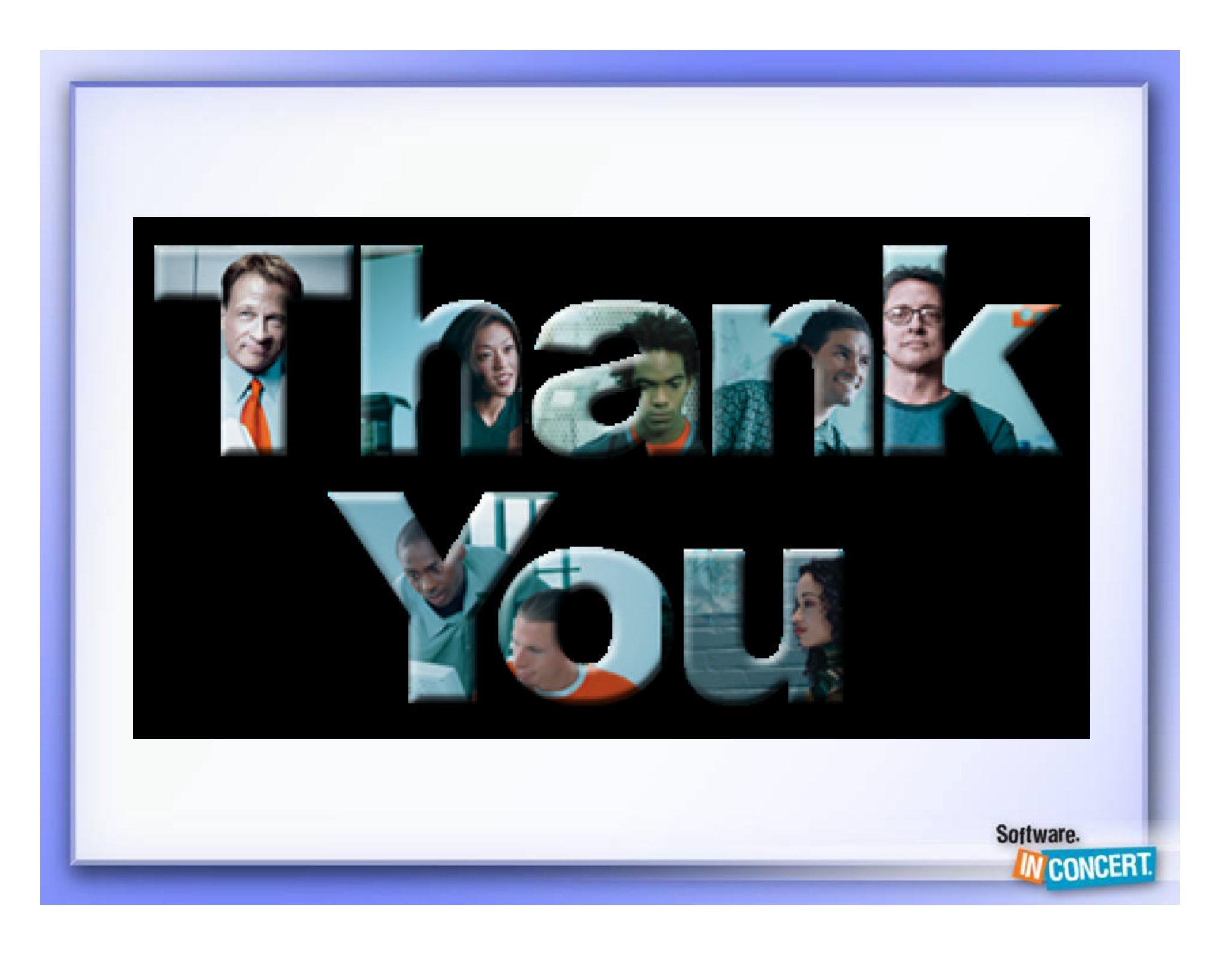

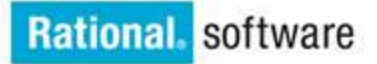

#### **IBM Rational Software Development Conference 2006**

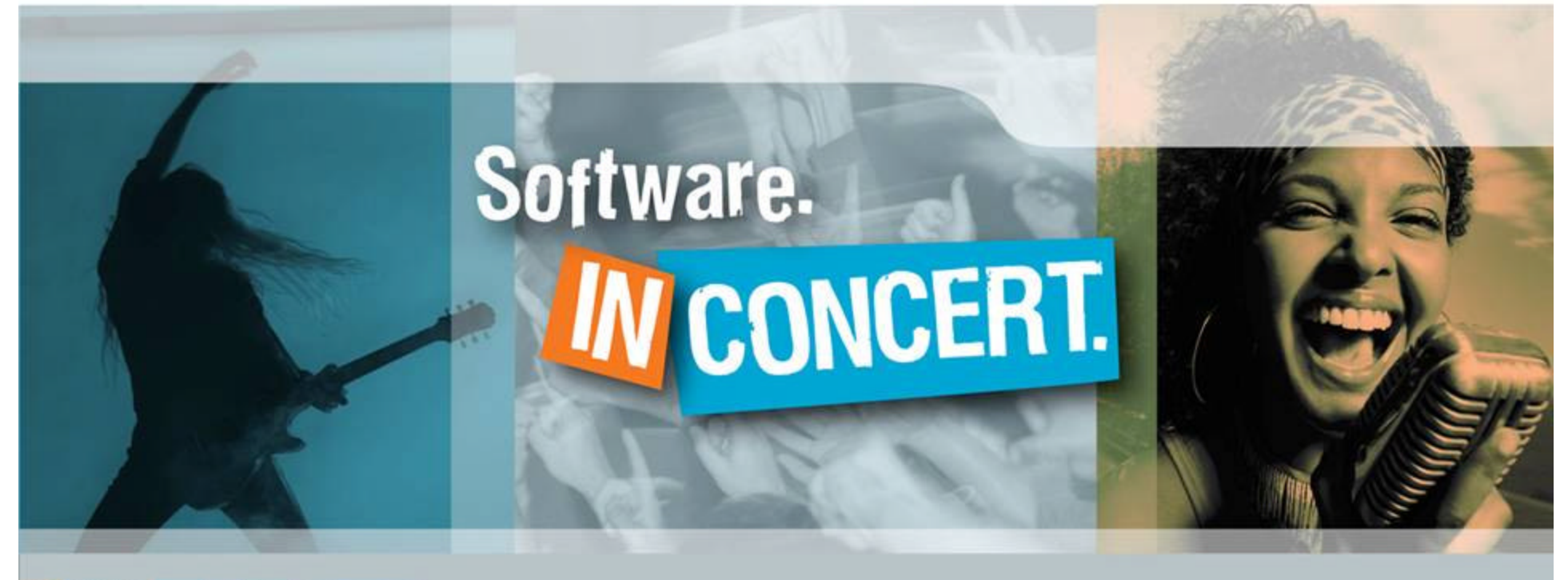

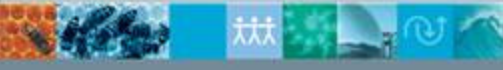

## Panel Discussion

- **Example 2 Lee Nackman, Vice President Product Development** and Customer Support, IBM Rational software and Customer Support, IBM Rational software
- **Martin Nally, Chief Technical Officer, Distinguished** Engineer, IBM Rational software Engineer, IBM Rational software
- ß **Erich Gamma,** Rational Distinguished Engineer ß **Erich Gamma,** Rational Distinguished Engineer
- ß **John Wiegand,** Rational Distinguished Engineer ß **John Wiegand,** Rational Distinguished Engineer
- ß **Elizabeth Friday,** Vice President Customer Support ß **Elizabeth Friday,** Vice President Customer Support

Software.

*IN CONCERT.* 

**Bill Philbin, Vice President Engineering, Rational** Software, IBM Software Group Software, IBM Software Group

Open source makes my Open source makes my management nervous because management nervous because of IP concerns - how do I reassure them without spiking<br>their coffee with Valium? their coffee with Valium?

Software.

### Where did the name Eclipse come from?

Software. **IN CONCERT.**  Has anyone given any thought to Has anyone given any thought to providing the Rational customer providing the Rational customer base some of the regression test base some of the regression test suites for the products? suites for the products?

This would allow my group to This would allow my group to spend less time regression testing spend less time regression testing our machines after every OS patch, our machines after every OS patch, product update, etc. product update, etc.

Software.

### Will IBM be more open about Will IBM be more open about bugs and RFE's like open bugs and RFE's like open source and Eclipse? source and Eclipse?

Software.

## Where are the 2006 pins?

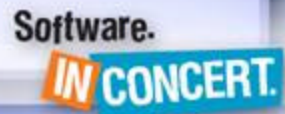

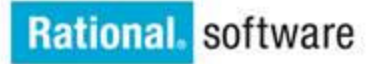

#### **IBM Rational Software Development Conference 2006**

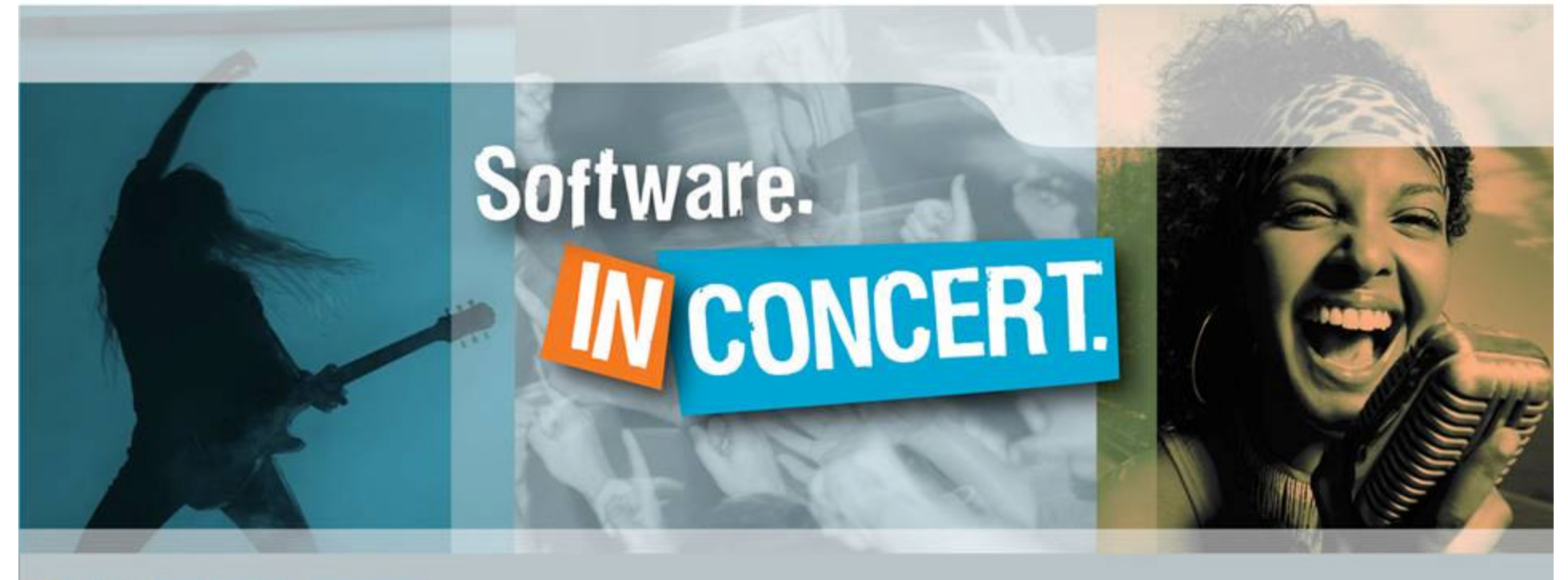

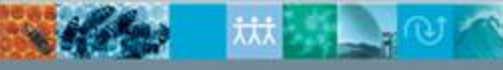

## Today

More Breakout Sessions More Breakout Sessions<br>Hands-on Workshops

Meet the Innovator and Birds-of-a-Feather Sessions<br>Lunch (seating by Product Interest)

Lunch (seating by Product Interest) 12:00 p.m. – 1:30 p.m. 12:00 p.m. – 1:30 p.m.

ß **Sponsored by** ß **Sponsored by**

Exhibit Hall & IBM Solution Center, Reception<br>4:30 p.m. - 8:00 p.m. 4:30 p.m. – 8:00 p.m. ß **Sponsored by** ß **Sponsored by**Spotlight Theater Presentations Spotlight Theater Presentations Ready for Rational Pavilion Ready for Rational Pavilion Great China Hall Great China Hall Don't Forget **Get your game card stamps for the "In Concert." Giveaway**

Software.

## Tomorrow

Guest Speaker Guest Benjamin Zander Benjamin Zander 8:00 a.m. – 9:30 a.m. 8:00 a.m. – 9:30 a.m.

ß **The Art of Possibility.** ß **The Art of Possibility.**

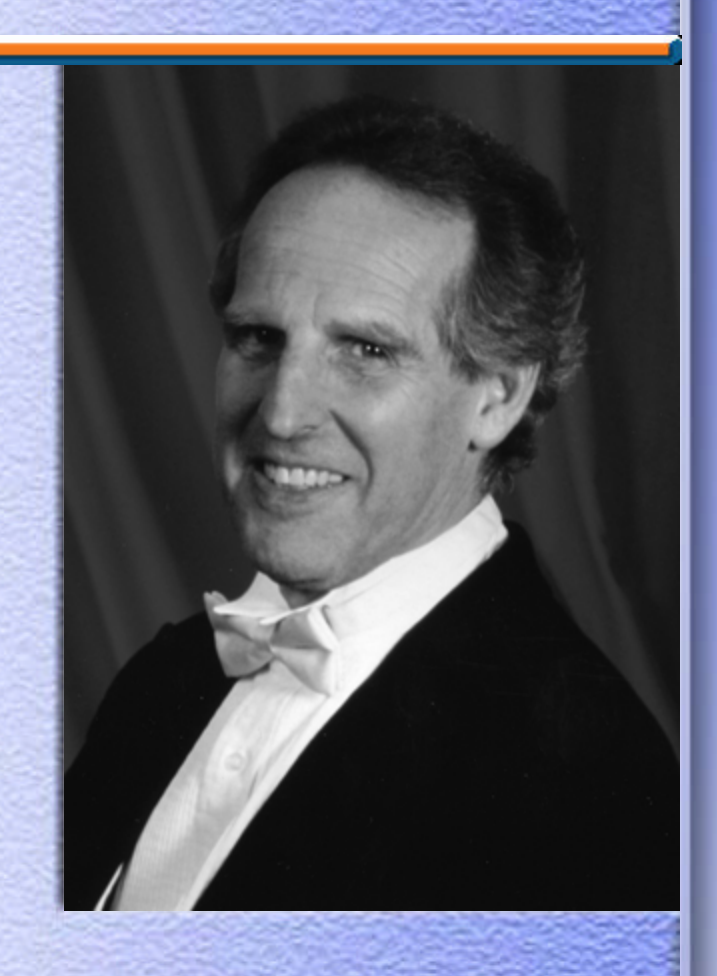

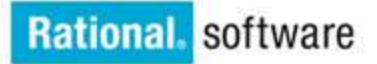

#### **IBM Rational Software Development Conference 2006**

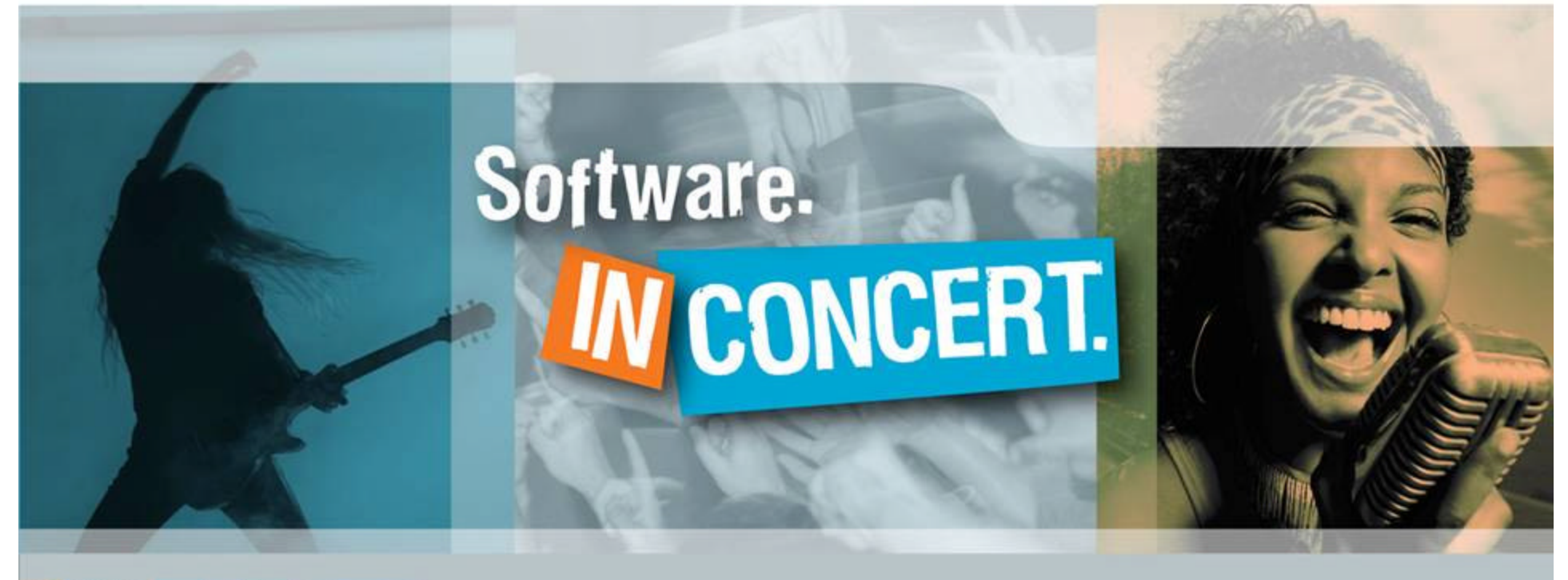

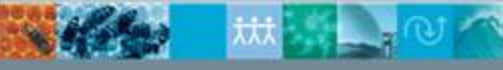